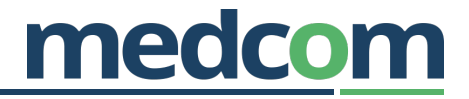

# HL7 Implementation Guide for CDA Release 2 **Questionnaire Form Definition Document (Danish profile – DK QDFF)**

**Release 1.1 September 28th, 2016 Updated June 11th 2021** 

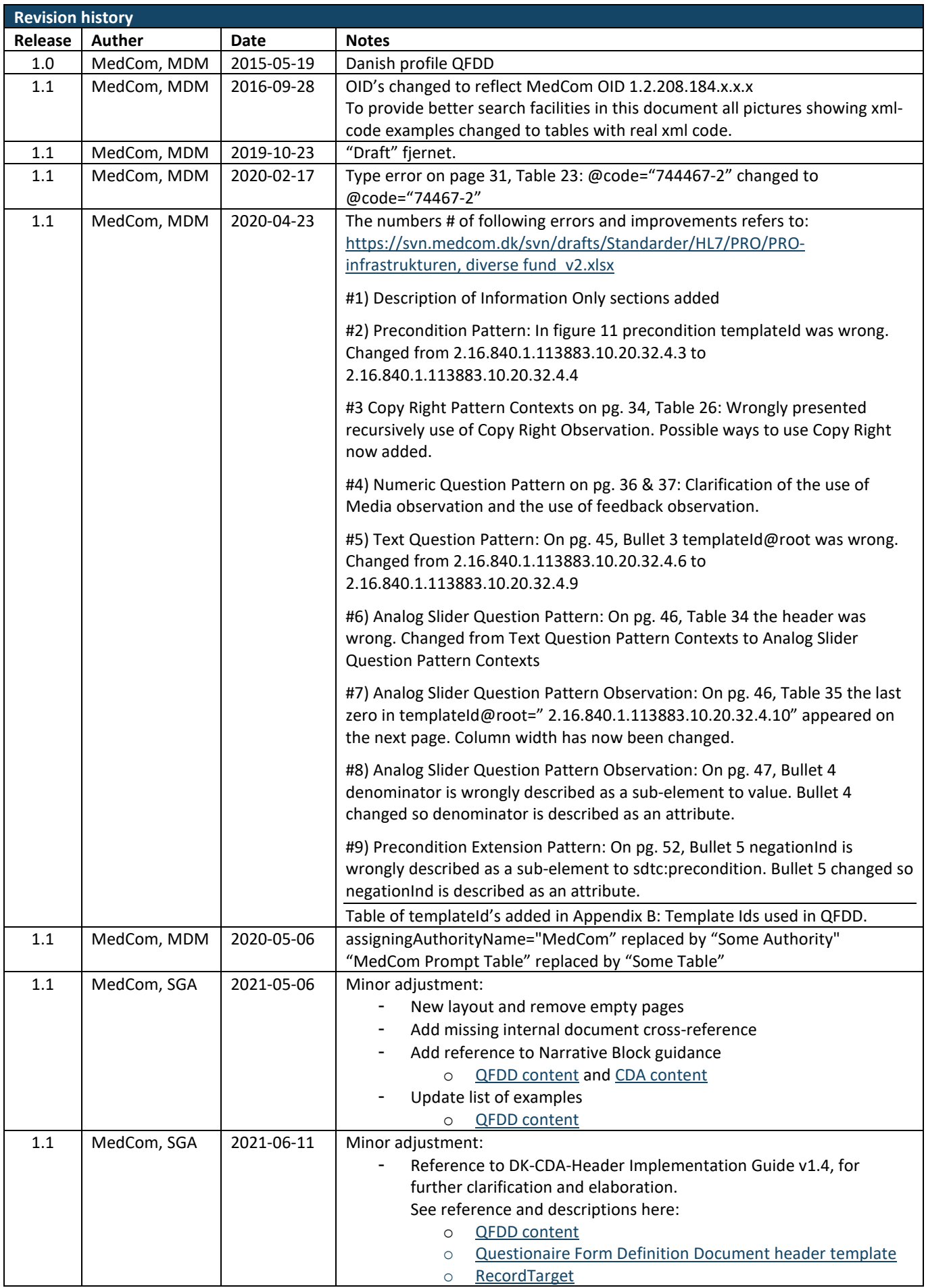

## **TABLE OF CONTENTS**

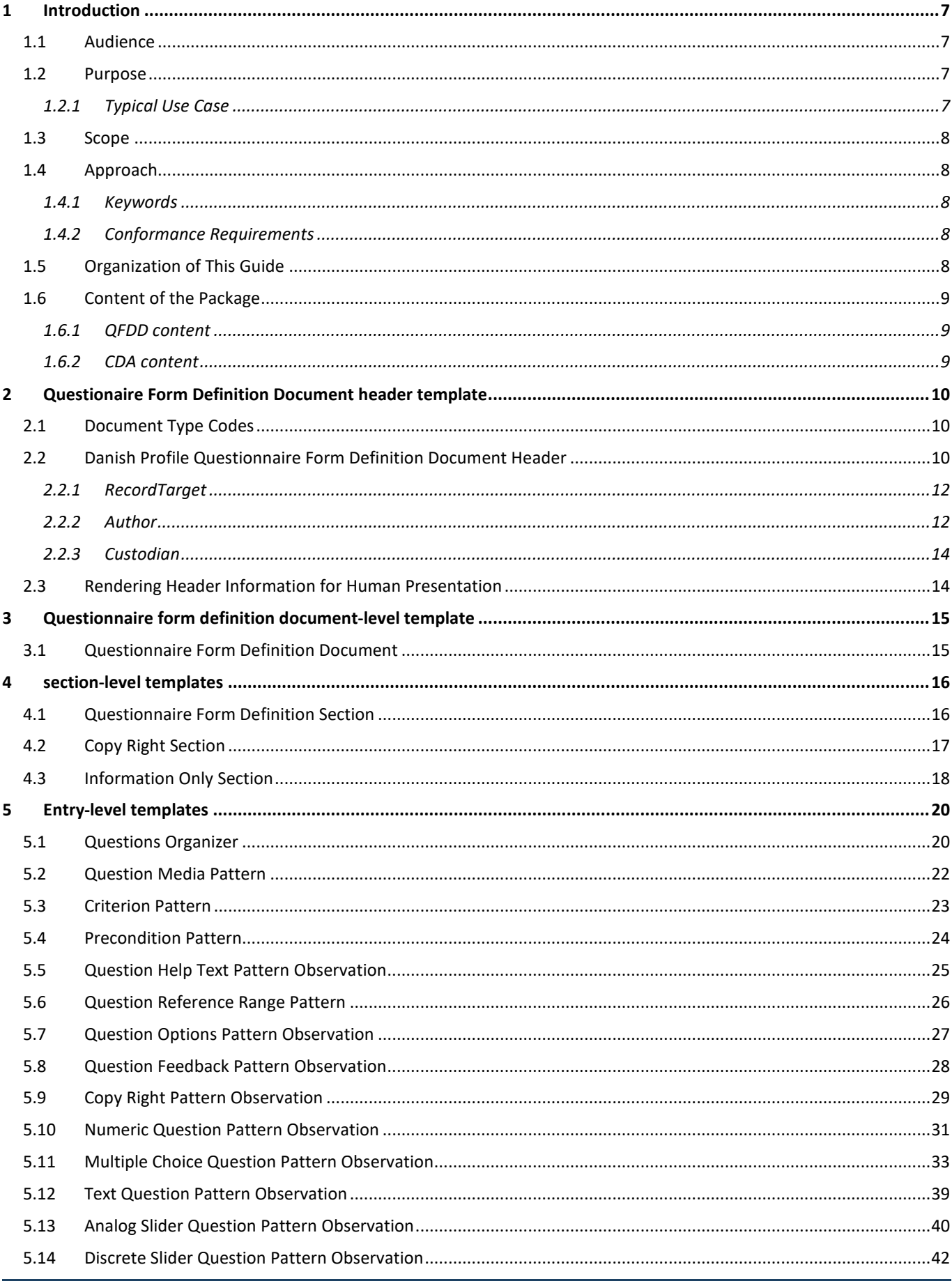

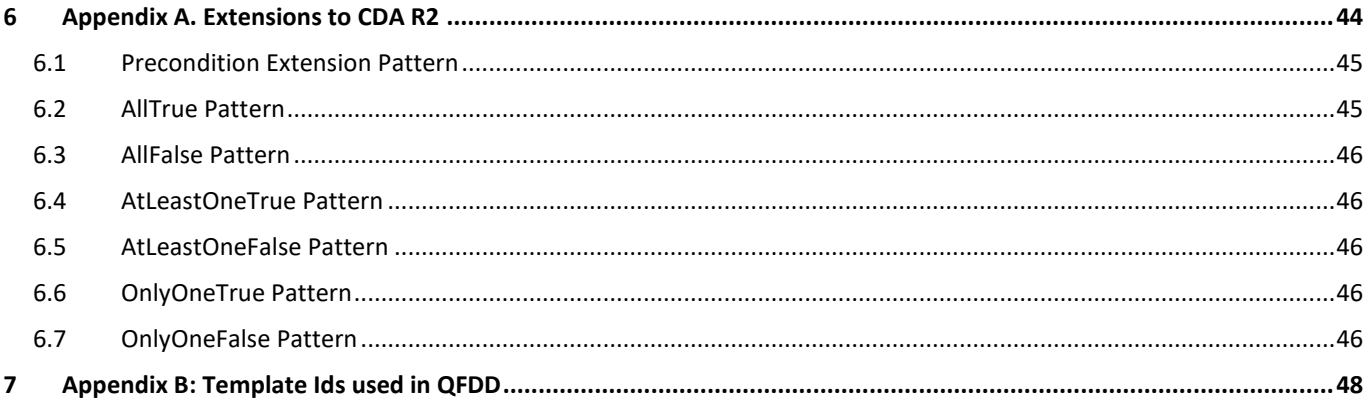

## **TABLE OF FIGURES**

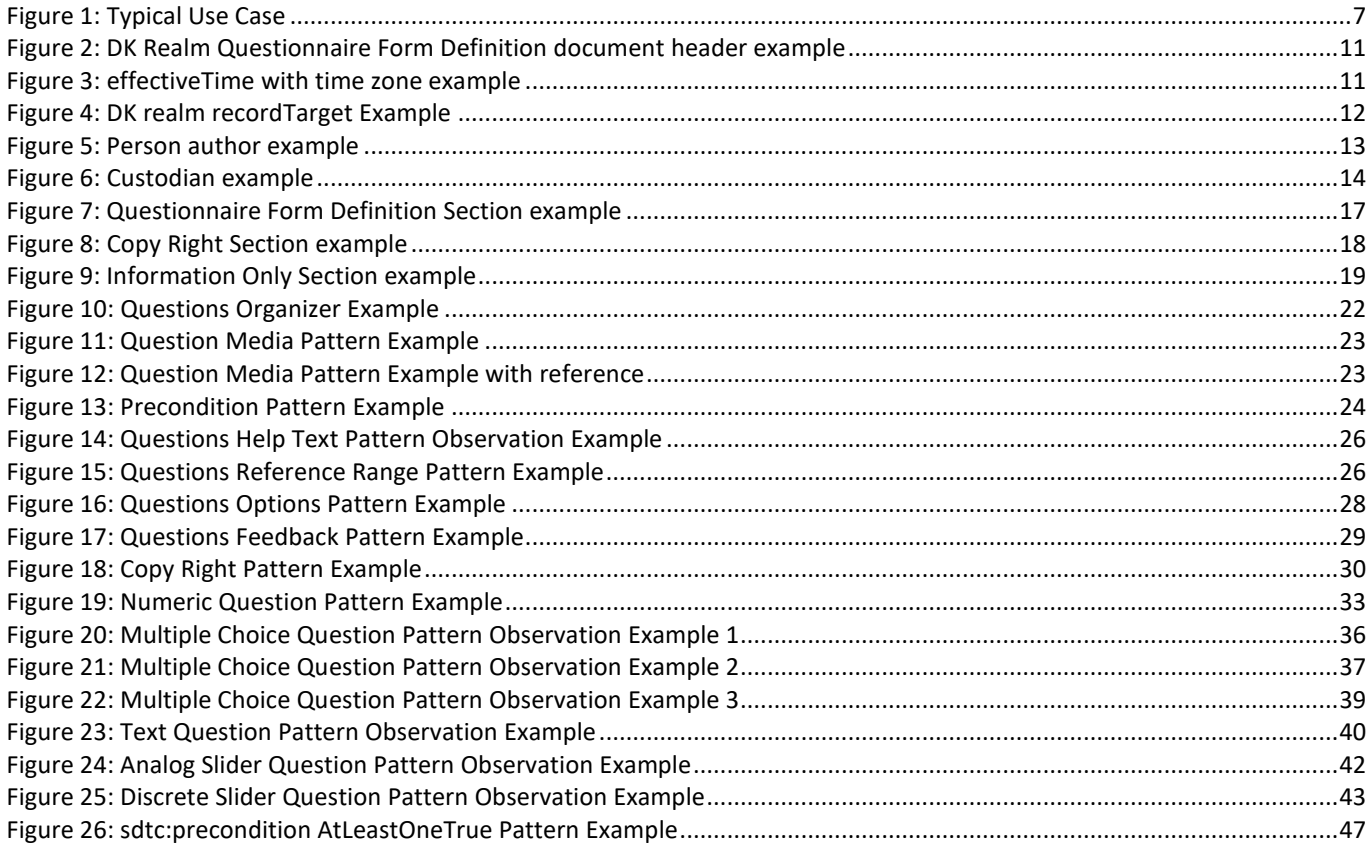

## **TABLE OF TABLES**

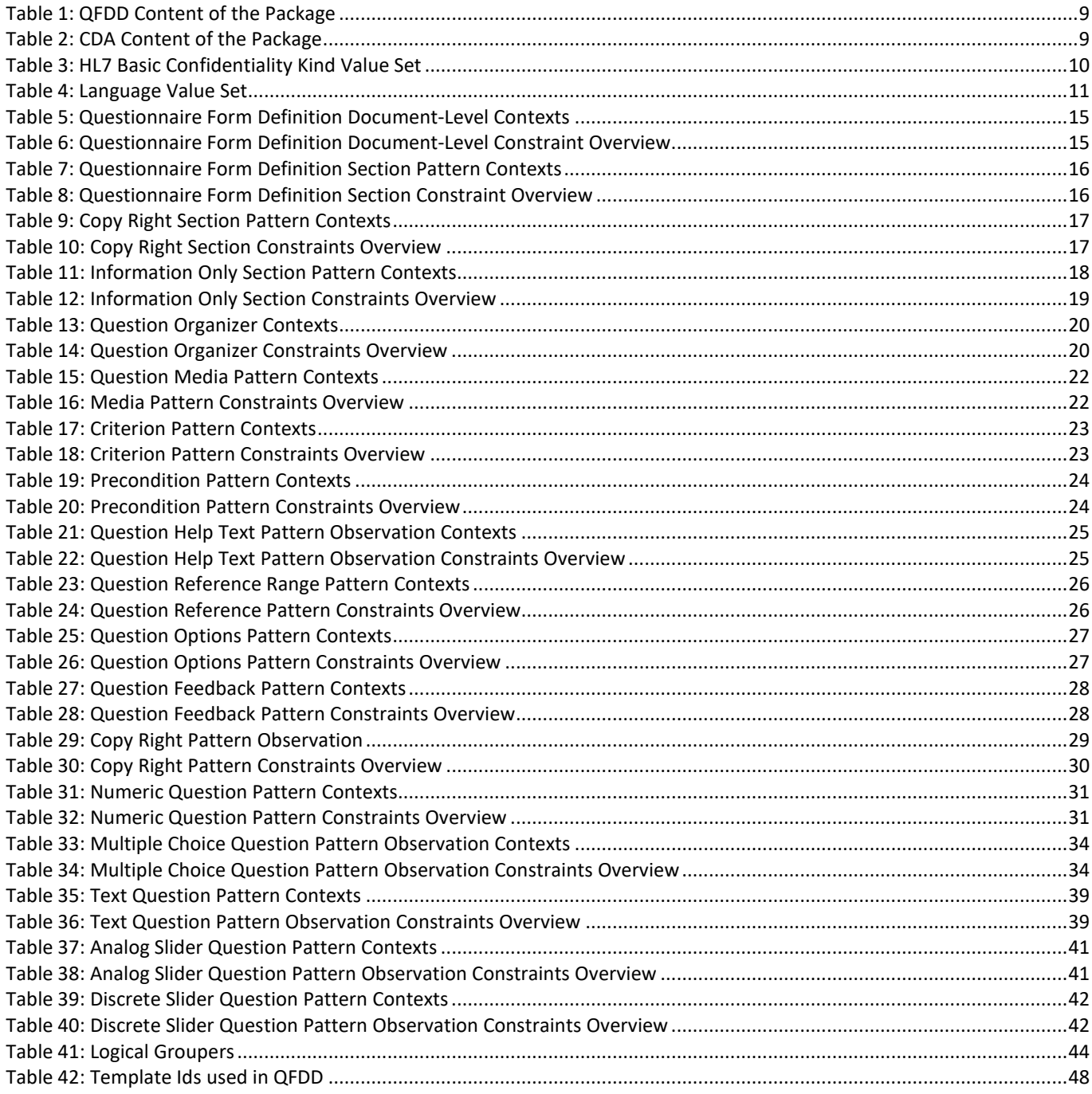

## <span id="page-6-0"></span>**1 INTRODUCTION**

#### <span id="page-6-1"></span>**1.1 Audience**

The audience for this document includes software developers and implementers of products and services that enable authoring, management, and administration of patient health questionnaires and their responses. This includes public and private disease management organizations as well as local, regional, and national health information exchange networks that wish to create and/or process Questionnaire Form Definition documents (home monitoring and patient surveys) created according to this specification.

#### <span id="page-6-2"></span>**1.2 Purpose**

This document is a Danish profile of the Clinical Document Architecture (CDA) Release 2, Questionnaire Form Definition Document, Release 1.

The purpose of a Questionnaire Form Definition Document is to define health survey questions or question sets to be answered by the individual patient. Questionnaire Form Definition Documents enable the definition of questions for surveying the patient's perceptions on their health and the impact that any treatments or adjustments to lifestyle have had on their quality of life. The Questionnaire Form Definition documents may carry a variety of clinical and non-clinical questions and branching logic in order to present the patient with a dynamic health survey for assessing health status including, but not limited to, the patient's functional, cognitive, and physiological characteristics. Authors of the Questionnaire Form Definition Documents may include disease management organizations, primary care physicians, health and fitness coaches, chronic condition monitors, postacute and long-term care organizations.

#### <span id="page-6-3"></span>**1.2.1 Typical Use Case**

The primary use case for the Questionnaire Form Definition Document involves the Questionnaire Form Definition author.

After creation of the Questionnaire Form Definition Document by the author, it is placed in a repository that is accessible by a disease management service. Subsequently, the disease management service will fetch the Questionnaire Form Definition Document from the repository and send it to the application hosting device based on a prescribed order or schedule.

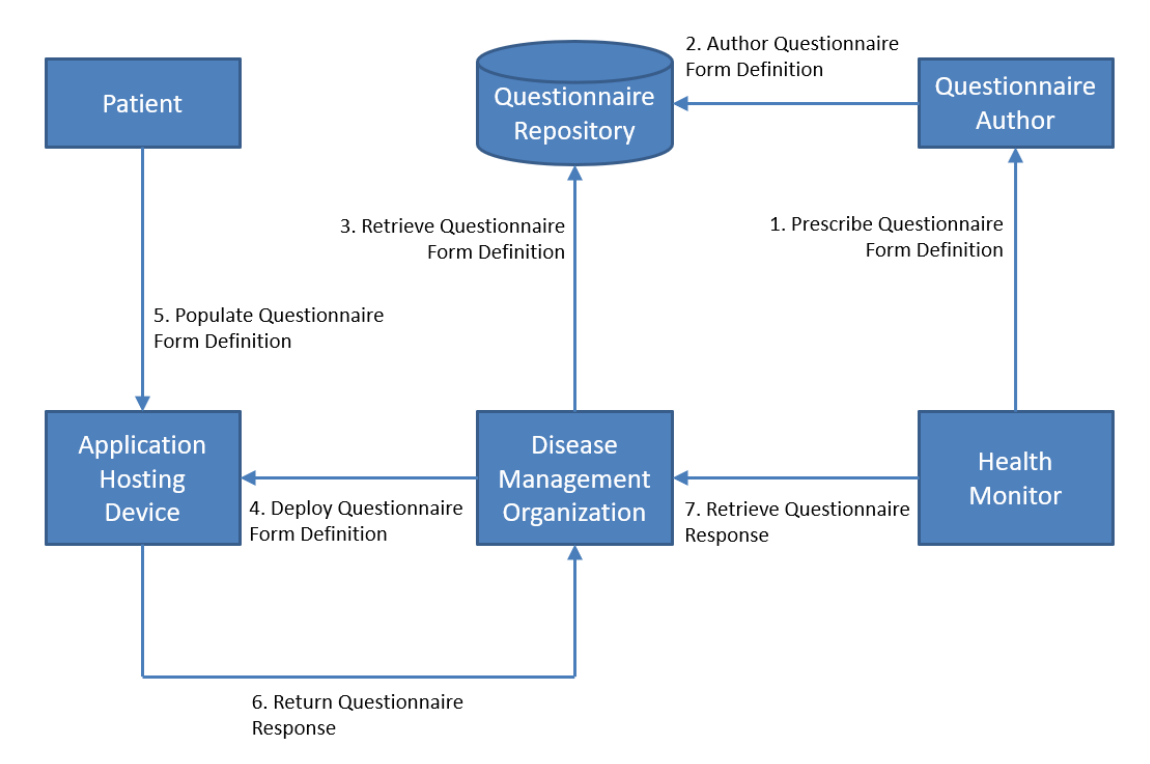

<span id="page-6-4"></span>*Figure 1: Typical Use Case* 

The application hosting device will notify the patient that a new Questionnaire Form Definition Document is available to be filled. The Questionnaire Response Document is created as the patient fills out the questionnaire and is sent back to the disease monitoring station where it is ready for review. [Figure 1 s](#page-6-4)hows the entire ecosystem describing the typical use case.

#### <span id="page-7-0"></span>**1.3 Scope**

<span id="page-7-8"></span><span id="page-7-7"></span>This implementation guide is a conformance profile, as described in the "Refinement and Localization"<sup>[1](#page-7-5)</sup> section of the HL7 Version 3 Interoperability Standards. The base standard for this implementation guide is the HL7 Clinical Document Architecture, Release [2](#page-7-6).0<sup>2</sup>. This implementation guide does not describe every aspect of the CDA. Rather, it defines constraints on the base CDA used in Questionnaire Form Definition Document for the Danish profile.

#### <span id="page-7-1"></span>**1.4 Approach**

Overall, the approach taken here is consistent with balloted implementation guides (IGs) for CDA. These publications view the ultimate implementation specification as a series of layered constraints. CDA itself is a set of constraints on the Health Level Seven (HL7) Reference Information Model (RIM). Implementation guides such as this document add constraints to CDA through conformance statements that further define and restrict the sequence and cardinality of CDA objects, and the vocabulary sets for coded elements.

#### <span id="page-7-2"></span>**1.4.1 Keywords**

The keywords **SHALL**, **SHALL NOT**, **SHOULD**, **SHOULD NOT**, **MAY**, and **NEED NOT** in this document is to be interpreted as described in the HL7 Version 3 Publishing Facilitator's Guide:

- **SHALL**: an absolute requirement
- **SHALL NOT**: an absolute prohibition against inclusion
- **SHOULD/SHOULD NOT**: best practice or recommendation. There may be valid reasons to ignore an item, but the full implications must be understood and carefully weighed before choosing a different course
- **MAY/NEED NOT**: truly optional; can be included or omitted as the author decides with no implications

The keyword **SHALL** allow the use of nullFlavor unless the requirement is on an attribute or the use of nullFlavor is explicitly precluded.

#### <span id="page-7-3"></span>**1.4.2 Conformance Requirements**

The constraints in the original Questionnaire Form Definition Document are carried on by using the original conformance identification identifier **CONF:XX.**

If an original constraint is not used in the Danish profile the number is omitted. In most cases new constraints in the Danish profile are added by using the conformance identification identifier **CONF-DK:XX**.

All conformance requirements are numbered sequentially.

### <span id="page-7-4"></span>**1.5 Organization of This Guide**

This guide includes a set of CDA Templates and prescribes their use within a Questionnaire Form Definition CDA document. The main chapters are:

- **Chapter 2:** Questionnaire Form Definition Document Header Template describes constraints that apply to the header for all Universal Realm documents within the scope of this implementation guide.
- **Chapter 3:** Questionnaire Form Definition Document-Level Template defines the document constraints that apply to Questionnaire Form Definition Documents.
- **Chapter 4:** Section-Level Templates defines the section templates in Questionnaire Form Definition Documents.
- **Chapter 5:** Entry-Level Templates defines the entry template in Questionnaire Form Definition Documents.

<span id="page-7-5"></span>[<sup>1</sup>](#page-7-7) <http://www.hl7.org/v3ballot/html/infrastructure/conformance/conformance.htm>

<span id="page-7-6"></span><sup>&</sup>lt;sup>[2](#page-7-8)</sup> HL7 Clinical Document Architecture (CDA Release 2). <http://www.hl7.org/implement/standards/cda.cfm>

### <span id="page-8-2"></span>**1.6 Content of the Package**

The following files comprise the package.

#### <span id="page-8-0"></span>**1.6.1 QFDD content**

Files are located here:<http://svn.medcom.dk/svn/releases/Standarder/HL7/PRO/QFDD/>

<span id="page-8-5"></span>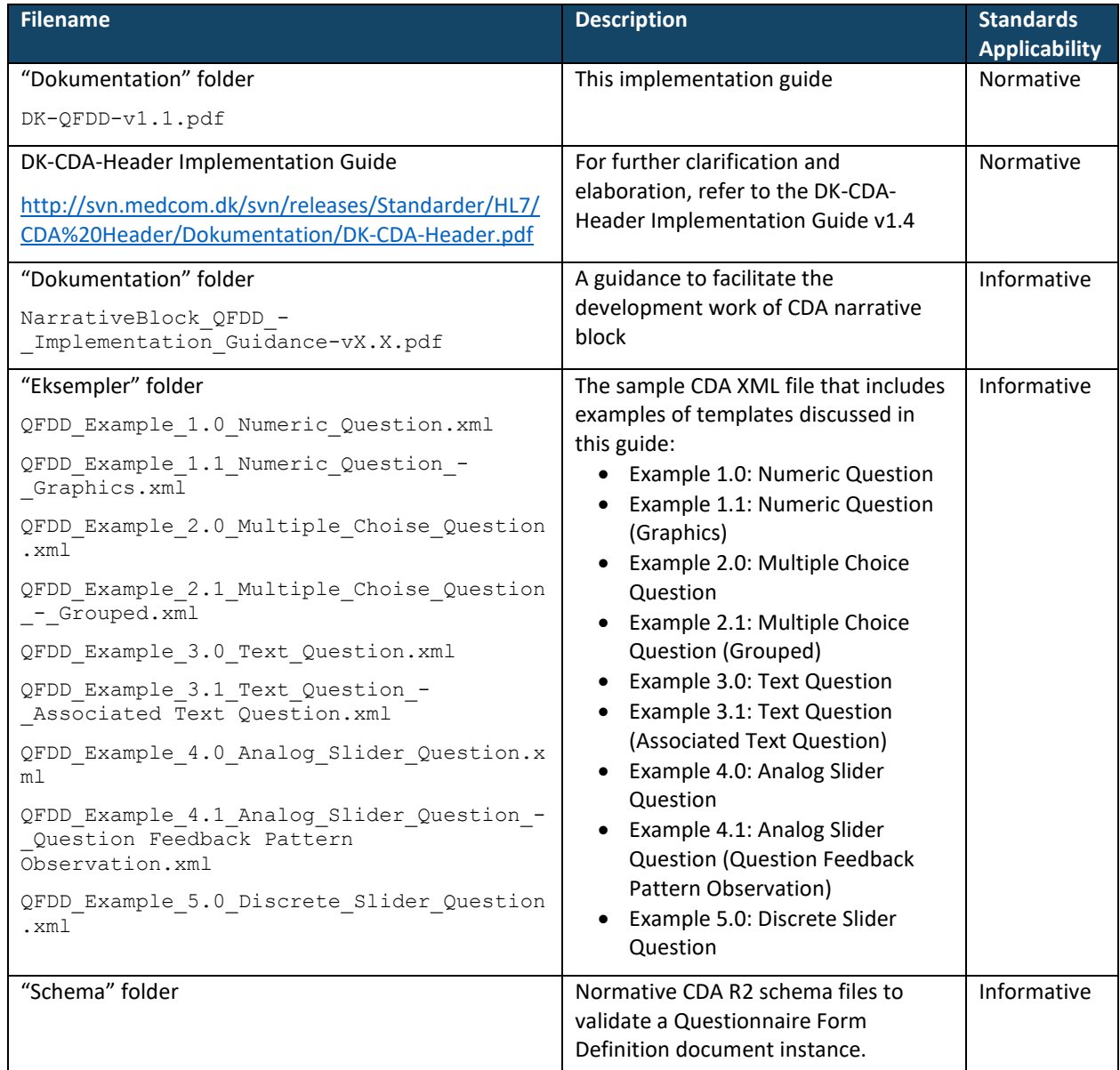

*Table 1: QFDD Content of the Package* 

#### <span id="page-8-3"></span><span id="page-8-1"></span>**1.6.2 CDA content**

<span id="page-8-4"></span>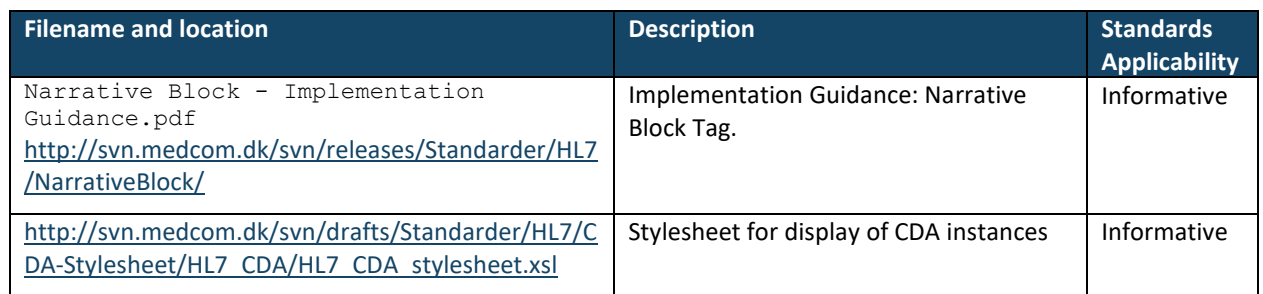

#### *Table 2: CDA Content of the Package*

## <span id="page-9-0"></span>**2 QUESTIONAIRE FORM DEFINITION DOCUMENT HEADER TEMPLATE**

This template describes constraints that apply to the header within the scope of this implementation guide. Header constraints are described in the appropriate document-specific section below.

For further clarification and elaboration, refer to the DK-CDA-Header Implementation Guide v1.4. In case of conflicting requirements, it will be this current Implementation Guide that weighs the most.

#### <span id="page-9-1"></span>**2.1 Document Type Codes**

CDA R2 states that LOINC is the preferred vocabulary for document type codes. The document type code specifies the type of document being exchanged (e.g., History and Physical). The use of a single clinicalDocument/code is preferred for a CDA document template.

This Questionnaire Form Definition template is a Danish profile document, where LOINC is the preferred document code vocabulary.

#### <span id="page-9-2"></span>**2.2 Danish Profile Questionnaire Form Definition Document Header**

[ClinicalDocument: templateId 1.2.208.184.12.1]

- 1. **SHALL** contain exactly one [1..1] realmCode (CONF:1).
	- a. This realmCode **SHOULD** be selected from HL7 ValueSet BindingRealm [2.16.840.1.113883.1.11.20355] from codesystem hl7Realm [2.16.840.1.113883.5.1124] **STATIC** 2010-11-11 (CONF:2).
- 2. **SHALL** contain exactly one [1..1] typeId (CONF:3).
	- a. This typeId **SHALL** contain exactly one [1..1] @root="2.16.840.1.113883.1.3" (CONF:4).
	- b. This typeId **SHALL** contain exactly one [1..1] @extension="POCD\_HD000040" (CONF:5).
- 3. **SHALL** contain exactly one [1..1] header-level templateId (CONF:6) such that it
- a. **SHALL** contain exactly one [1..1] @root="2.16.208.184.12.1" (CONF-DK: 1). 4. **SHALL** contain exactly one [1..1] id (CONF:8).
	- a. This id **SHALL** be a globally unique identifier for the document (CONF:9).
- 5. **SHALL** contain exactly one [1..1] code (CONF:10).
	- a. This code **SHALL** specify the Questionnaire Form Definition Document (CONF-DK: 2).
	- b. This code **SHALL** be code = 74468-0 from (CodeSystem: LOINC 1.3.6.1.4.1.12009.10.2.5) (CONF-DK: 3).
- 6. **SHALL** contain exactly one [1..1] title (CONF:13).
- 7. **SHALL** contain exactly one [1..1] sdtc: statusCode (CONF:14).
- 8. This statusCode **SHALL** contain exactly one [1..1] @code="NEW" (CodeSystem: ActStatus 2.16.840.1.113883.5.14) (CONF:15).
- 9. **SHALL** contain exactly one [1..1] effectiveTime (CONF:16).
- 10. **SHALL** contain exactly one [1..1] confidentialityCode, which **SHALL** be selected from ValueSet HL7 BasicConfidentialityKind 2.16.840.1.113883.1.11.16926 **STATIC** 2010-04-21 (CONF:17). a. This code **SHALL** always be set to "N" (CONF-DK: 4).
- 11. **SHALL** contain exactly one [1..1] languageCode, which **SHALL** be selected from ValueSet Language 2.16.840.1.113883.1.11.11526 **DYNAMIC** (CONF:18).

<span id="page-9-3"></span>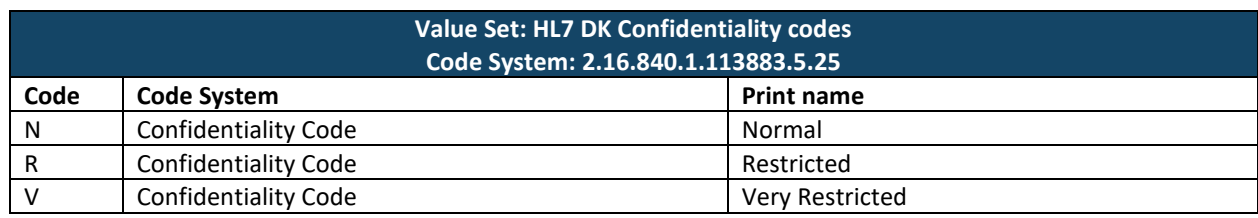

*Table 3: HL7 Basic Confidentiality Kind Value Set*

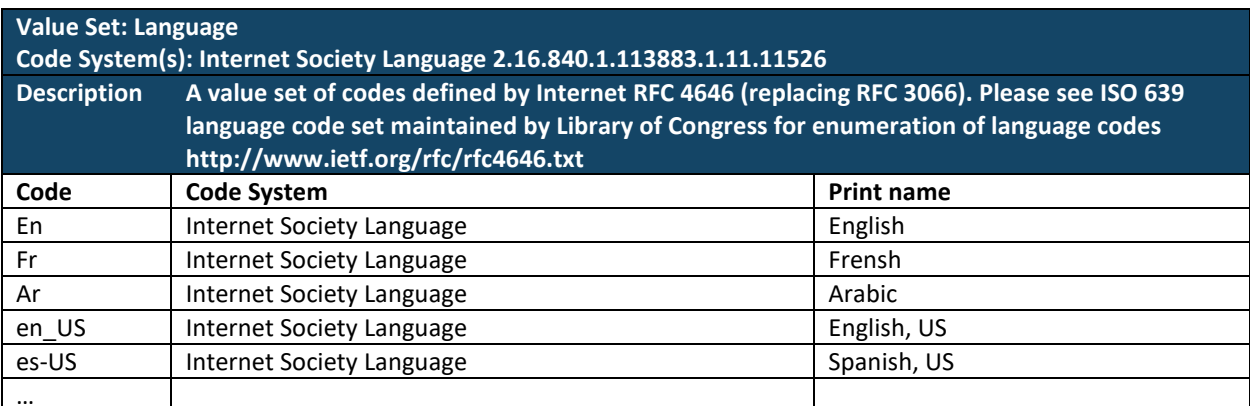

*Table 4: Language Value Set*

```
<?xml version="1.0" encoding="UTF-8"?>
<ClinicalDocument
   classCode="DOCCLIN"
   moodCode="EVN"
   xmlns="urn:hl7-org:v3"
  xmlns:sdtc="urn:hl7-org:sdtc"
  xmlns:voc="urn:hl7-org:v3/voc">
  <realmCode
      code="UV"/>
   <typeId
     extension="POCD_HD000040"
      root="2.16.840.\overline{1}.113883.1.3"/>
  <!-- MedCom Danish QFDD-profile OID -->
  <templateId
      root="1.2.208.184.12.1"/>
  <!-- The next templateId, indicates constraints at the Questionnaere Form Definition 
Document-level -->
  <templateId
       root="1.2.208.184.12.1.1.1"/>
   <id
       assigningAuthorityName="Some Authority"
       extension="c8f1acf0-2e28-11e6-bdf4-0800200c9a66"
       root="1.2.208.1.1"/>
  <!-- This code is LOINC -->
   <code
      code="74468-0"
       codeSystem="2.16.840.1.113883.6.1"
       codeSystemName="LOINC"
       displayName="Form Definition Document"/>
  <title>KOL spørgeskema</title>
  <sdtc:statusCode
       code="new"/>
   <effectiveTime
      value="20160609123030+0200"/>
   <confidentialityCode
       code="N"
       codeSystem="2.16.840.1.113883.5.25"/>
  <languageCode
      code="da-DK"/>
   <recordTarget>
       <patientRole>
         <id
             nullFlavor="NI"/>
      </patientRole>
   \langle/recordTarget>
```
*Figure 2: DK Realm Questionnaire Form Definition document header example* 

<span id="page-10-1"></span><span id="page-10-0"></span><effectiveTime value="20160609123030+0200"/>

*Figure 3: effectiveTime with time zone example*

#### <span id="page-11-0"></span>**2.2.1 RecordTarget**

The following overrules the constraints specified in the DK-CDA Header Implementation Guide.

The recordTarget records the patient whose health information is described by the clinical document. Each recordTarget must contain exactly one patientRole element. In the context of the Questionnaire Form Definition Document Implementation Guide, the recordTarget contains "No Information". This is indicated by using the nullFlavor="NI".

A Questionnaire Response Document<sup>[3](#page-11-3)</sup>, which is generated based on the Questionnaire Form Definition Document, does contain the information about the patient. The related constraints are defined in the Questionnaire Response document IG.

- <span id="page-11-4"></span>1. **SHALL** contain exactly one [1..1] recordTarget (CONF:19).
	- a. Such recordTargets **SHALL** contain exactly one [1..1] patientRole (CONF:20).
		- i. This patientRole **SHALL** contain exactly one [1..1] id (CONF:21).
			- a. The value of the recordTarget/patientRole/id/@NullFlavor **SHALL** be "NI" "No Information" 2.16.840.1.113883.5.1008 NullFlavor **STATIC** (CONF:22).

```
recordTarget>
  <patientRole>
       <id nullFlavor="NI"/>
  </patientRole>
</recordTarget>
```
*Figure 4: DK realm recordTarget Example*

#### <span id="page-11-2"></span><span id="page-11-1"></span>**2.2.2 Author**

The author element represents the creator of the Questionnaire Form Definition Document. It is usually a healthcare organization. In this case the author represents the healthcare organization that creates the Questionnaire Form Definition Document that is to be used to survey the patient.

- 2. **SHALL** contain at least one [1..\*] author (CONF:23).
	- a. Such authors **SHALL** contain exactly one [1..1] time (CONF:24).
	- b. Such authors **SHALL** contain exactly one [1..1] assignedAuthor (CONF:25).
		- i. This assignedAuthor **SHALL** contain exactly one [1..1] id (CONF:26).
		- ii. This assignedAuthor **SHALL** contain at least one [1..\*] addr (CONF:27).
		- iii. This assignedAuthor **SHALL** contain at least one [1..\*] telecom (CONF:28).
		- iv. There **SHALL** be exactly one assignedAuthor/assignedPerson (CONF-DK: 5).
		- v. This assignedAuthor **SHOULD** contain zero or one [0..1] assignedPerson (CONF:30).
			- 1. The assignedPerson, if present, **SHALL** contain at least one [1..\*] name (CONF:31).
		- vi. This assignedAuthor **SHALL** contain exactly one [1..1] representedOrganization (CONF:35).

vii. If assignedAuthor has an associated representedOrganization and no assignedPerson, then the value for "ClinicalDocument/author/assignedAuthor/id/@NullFlavor" **SHALL** be "NA" "Not applicable" 2.16.840.1.113883.5.1008 NullFlavor **STATIC** (CONF-DK: 6).

<span id="page-11-3"></span><sup>&</sup>lt;sup>[3](#page-11-4)</sup> HL7 Implementation Guide for CDA Release 2.0: Questionnaire Response Document. Danish Profile. DK-QRD

```
<author
    contextControlCode="OP"
    typeCode="AUT">
   <time
      value="20160609120130+0200"/>
   <assignedAuthor
       classCode="ASSIGNED">
       <!-- This is the identfication of the organization, we don't use the personal level 
identification-->
       <id
 assigningAuthorityName="SOR"
 extension="368061000016003"
          root="1.2.208.176.1.1"/>
       <addr
          use="WP">
          <streetAddressLine>Lungemedicinsk afdeling</streetAddressLine>
          <streetAddressLine>Mølleparkvej 4</streetAddressLine>
          <postalCode>9000</postalCode>
          <city>Aalborg</city>
          <country>Danmark</country>
       </addr>
       <telecom
          use="WP"
          value="tel:97664800"/>
       <assignedPerson
          classCode="PSN"
          determinerCode="INSTANCE">
         <sub>name</sub></sub>
             <given>Anders</given>
             <family>Andersen</family>
         \langle/name\rangle </assignedPerson>
       <representedOrganization
          classCode="ORG"
          determinerCode="INSTANCE">
          <id
 assigningAuthorityName="SOR"
 extension="368061000016003"
             root="1.2.208.176.1.1"/>
          <name>Aalborg Universitetshospital</name>
          <telecom
             nullFlavor="NI"/>
          <addr
            use="WP">
             <streetAddressLine
               nullFlavor="NI"/>
          </addr>
      </representedOrganization>
  </assignedAuthor>
</author>
```
<span id="page-12-0"></span>*Figure 5: Person author example*

#### <span id="page-13-0"></span>**2.2.3 Custodian**

The custodian element represents the organization that is in charge of maintaining the Questionnaire Form Definition Document (e.g. a hospital, an ambulatory, General Practitioner). The custodian is the steward that is entrusted with the care of the document. The Questionnaire Form Definition Document has exactly one custodian.

- 3. **SHALL** contain exactly one [1..1] custodian (CONF:37).
	- a. This custodian **SHALL** contain exactly one [1..1] assignedCustodian (CONF:38).
		- i. This assignedCustodian **SHALL** contain exactly one [1..1]
			- representedCustodianOrganization (CONF:39).
				- 1. This representedCustodianOrganization **SHALL** contain at least one [1..\*] id (CONF:40).
				- 2. This representedCustodianOrganization **SHOULD** contain exactly one [1..1] name (CONF:41).
				- 3. This representedCustodianOrganization **SHALL** contain exactly one [1..1] telecom (CONF:42).
				- 4. This representedCustodianOrganization **SHALL** contain exactly one [1..1] addr (CONF:43).

```
<custodian
         typeCode="CST">
   <assignedCustodian
       classCode="ASSIGNED">
       <representedCustodianOrganization
         classCode="ORG"
          determinerCode="INSTANCE">
          <id
             assigningAuthorityName="SOR"
             extension="368061000016003"
             root="1.2.208.176.1.1"/>
          <name>Aalborg Universitetshospital</name>
          <telecom
             use="WP"
             value="tel:97664800"/>
          <addr
             use="WP">
             <streetAddressLine>Lungemedicinsk afdeling</streetAddressLine>
             <streetAddressLine>Mølleparkvej 4</streetAddressLine>
             <postalCode>9000</postalCode>
             <city>Aalborg</city>
             <country>Danmark</country>
          </addr>
       </representedCustodianOrganization>
   </assignedCustodian>
</custodian>
```
*Figure 6: Custodian example* 

## <span id="page-13-2"></span><span id="page-13-1"></span>**2.3 Rendering Header Information for Human Presentation**

Good practice would recommend that the following information to be present whenever the Questionnaire Form Definition Document is viewed:

- Document title and document date
- Author of the Questionnaire Form Definition Document.
- Name of the organization who created the Questionnaire Form Definition Document along with the address, and telecommunications information
- Custodian who is managing the document, which may be the same organization as the author organization.

## <span id="page-14-0"></span>**3 QUESTIONNAIRE FORM DEFINITION DOCUMENT-LEVEL TEMPLATE**

This chapter defines the document-level template used in the Questionnaire Form Definition Document containing a set of questions to be asked from the patient. Document-level templates describe the purpose and rules for constructing a conforming CDA document for its use case. Document templates include constraints on the CDA header and contain section-level templates, which in turn contain entry-level templates.

#### <span id="page-14-1"></span>**3.1 Questionnaire Form Definition Document**

[ClinicalDocument: templateId 1.2.208.184.12.1.1.1]

This template describes constraints that apply to the Questionnaire Form Definition Document containing set of questions.

This document-level template contains the following information:

- Description and explanatory narrative
- Template metadata (e.g., templateId, etc.)
- Header constraints
- The required section-level template

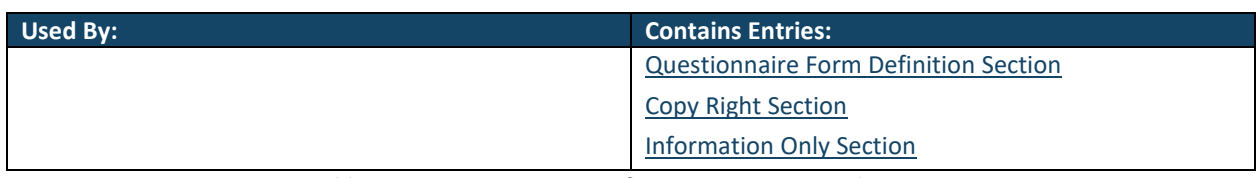

*Table 5: Questionnaire Form Definition Document-Level Contexts* 

<span id="page-14-2"></span>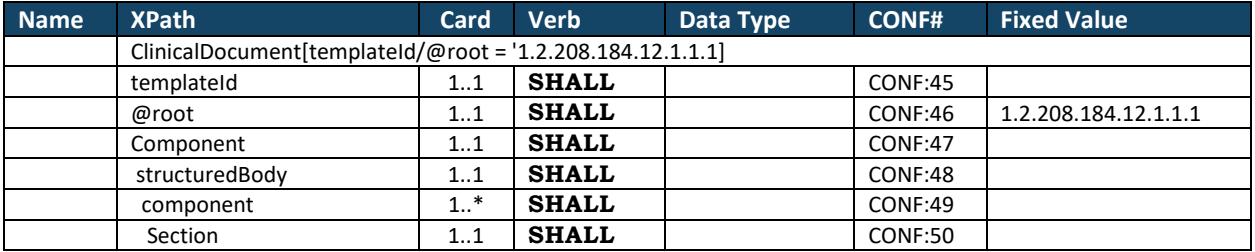

*Table 6: Questionnaire Form Definition Document-Level Constraint Overview* 

- <span id="page-14-3"></span>1. **SHALL** conform to the Danish Profile Questionnaire Form Definition Document Header template (templateId: 1.2.208.184.12.1) (CONF-DK: 7).
- 2. **SHALL** contain exactly one [1..1] templateId (CONF:45) such that it
	- a. **SHALL** contain exactly one [1..1]  $\text{\textcircled{0}}$  cost = "1.2.208.184.12.1.1.1" (CONF-DK: 8).
- 3. **SHALL** contain exactly one [1..1] component (CONF:47).
	- a. **SHALL** contain exactly one [1..1] structuredBody (CONF:48).
		- i. This structuredBody **SHALL** contain at least one [1..\*] component (CONF:49) such that it
			- 1. **SHALL** contain exactly one [1..1[\] Questionnaire Form Definition Section](#page-15-1) template (templateId: 2.16.840.1.113883.10.20.32.2.1) (CONF:50).
			- 2. **SHALL** contain exactly one [1..1[\] Copy Right Section](#page-16-0) template (templateId: 2.16.840.1.113883.10.20.32.2.2) (CONF:51).
			- 3. **SHALL** contain exactly one [1..1[\] Information Only Section](#page-17-0) template (templateId: 2.16.840.1.113883.10.20.32.2.1).

## <span id="page-15-0"></span>**4 SECTION-LEVEL TEMPLATES**

This section contains section-level templates used by the Questionnaire Form Definition Document in this Implementation Guide. Section-level templates are always included in a document.

Each section-level template contains the following:

- Template metadata (e.g., templateId, etc.)
- Description
- Section code
- Section title
- Entry-level template names and Ids for referenced templates (required and optional)

#### <span id="page-15-1"></span>**4.1 Questionnaire Form Definition Section**

```
[section: templateId 2.16.840.1.113883.10.20.32.2.1]
```
A Questionnaire Form Definition Document consists of sections that groups related questions. Section titles ease human-readability and navigation in the document. Section codes help with the recipient's interpretation of a section. A section template defined by this implementation guide requires the use of at least one structured entry, where a structured entry contains the question that is intended for a patient to answer.

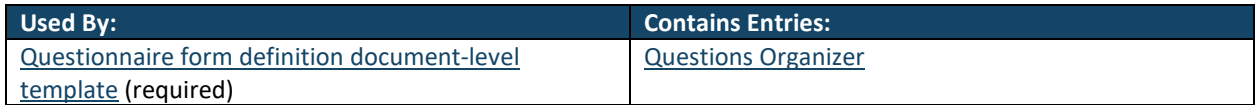

*Table 7: Questionnaire Form Definition Section Pattern Contexts* 

<span id="page-15-2"></span>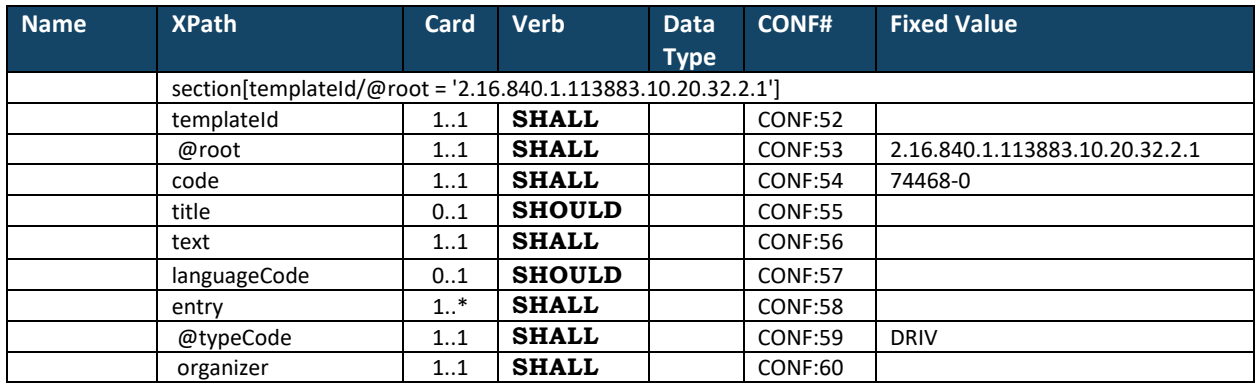

*Table 8: Questionnaire Form Definition Section Constraint Overview* 

- <span id="page-15-3"></span>1. **SHALL** contain exactly one [1..1] templateId (CONF:52) such that it
	- a. **SHALL** contain exactly one [1..1] @root="2.16.840.1.113883.10.20.32.2.1" (CONF:53).
- 2. **SHALL** contain exactly one [1..1] code (CONF:54).
- 3. **SHOULD** contain zero or one [0..1] title (CONF:55).
- 4. **SHALL** contain exactly one [1..1] text (CONF:56).
	- a. See NarrativeBlock QFDD Implementation Guidance-vX.X.pdf
- 5. **SHOULD** contain zero or one [0..1] languageCode which **SHALL** be selected from ValueSet Language 2.16.840.1.113883.1.11.11526 **DYNAMIC** (CONF:57).
- 6. **SHALL** contain at least one [1..\*] entry (CONF:58) such that it
	- a. **SHALL** contain exactly one [1..1] @typeCode="DRIV" (CONF:59)
	- b. **SHALL** contain exactly one [1..1[\] Questions Organizer](#page-19-1) template (templateId:
		- 2.16.840.1.113883.10.20.32.4.1) (CONF:60).

```
<section
   classCode="DOCSECT"
   moodCode="EVN">
  <templateId
     root="2.16.840.1.113883.10.20.32.2.1"/>
  <code
       code="74468-0"
       codeSystem="2.16.840.1.113883.6.1"
       codeSystemName="LOINC"/>
  <title>Spørgsmål 1</title>
  <text>Hvor mange gange om dagen...</text>
  <entry
      contextConductionInd="true"
      typeCode="DRIV">
       <organizer
         classCode="BATTERY"
         moodCode="EVN"> 
          ... 
      </organizer> 
  </entry> 
</section>
```
*Figure 7: Questionnaire Form Definition Section example* 

### <span id="page-16-1"></span><span id="page-16-0"></span>**4.2 Copy Right Section**

[section: templateId 2.16.840.1.113883.10.20.32.2.2]

Copy Right Section is used to record copyright information related to the content of a Questionnaire Form Definition. It also contains a structured entry for recording the copyright information in machine readable form.

Note: Copy Right description may be "stamped" on any question in the questionnaire usin[g Copy Right Pattern](#page-28-0)  [Observation](#page-28-0) on page [29.](#page-28-0)

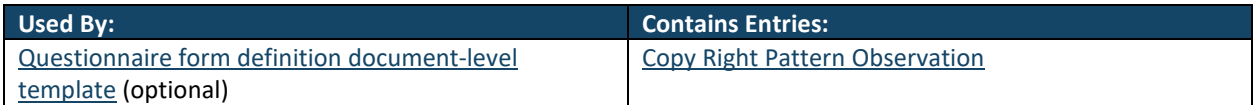

<span id="page-16-2"></span>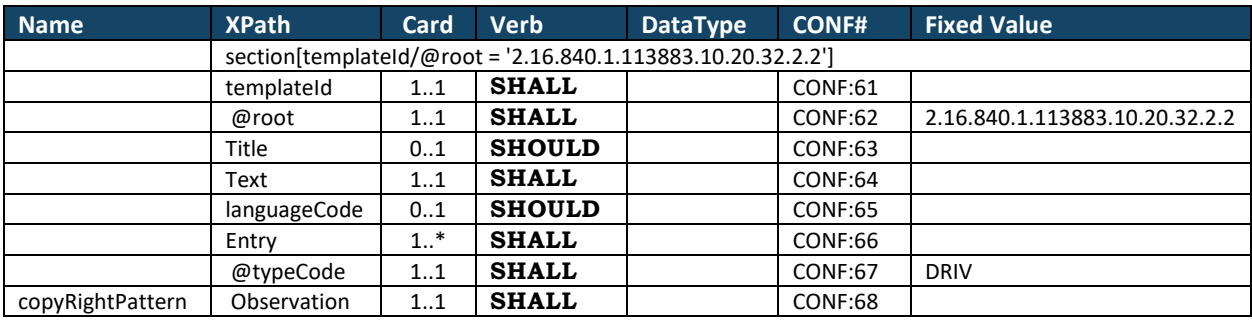

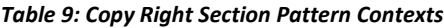

*Table 10: Copy Right Section Constraints Overview*

- <span id="page-16-3"></span>1. **SHALL** contain exactly one [1..1] templateId (CONF:61) such that it
	- a. **SHALL** contain exactly one [1..1] @root="2.16.840.1.113883.10.20.32.2.2" (CONF:62).
- 2. **SHOULD** contain zero or one [0..1] title (CONF:63).
- 3. **SHALL** contain exactly one [1..1] text (CONF:64).
- 4. **SHOULD** contain zero or one [0..1] languageCode which **SHALL** be selected from ValueSet Language 2.16.840.1.113883.1.11.11526 **DYNAMIC** (CONF:65).
- 5. **SHALL** contain at least one [1..\*] entry (CONF:66) such that it
	- a. **SHALL** contain exactly one [1..1] @typeCode="DRIV" (CONF:67)
	- b. **SHALL** contain exactly one [1..1[\] Copy Right Pattern Observation](#page-28-0) template (templateId: 2.16.840.1.113883.10.20.32.4.21) (CONF:68).

```
<component
   contextConductionInd="true"
   typeCode="COMP">
  <section
      classCode="DOCSECT"
      moodCode="EVN">
      <!--templateID for the Copyright Section-->
      <templateId
          root="2.16.840.1.113883.10.20.32.2.2"/>
      <title>Copyright section</title>
      <text>Copyright section</text>
      <languageCode
         code="da-DK"/>
      <entry
          contextConductionInd="true"
          typeCode="DRIV">
          <observation
            classCode="OBS"
            moodCode="EVN">
            <!--templateID for the Copyright Pattern Observation-->
             <templateId
               root="2.16.840.1.113883.10.20.32.4.21"/>
             <code
                code="COPY"
                codeSystem="2.16.840.1.113883.6.1"
                codeSystemName="LOINC"
                displayName="Code for Copyright"/>
             <value
                xsi:type="ST">Copyright tekst skrives her</value>
          </observation>
      </entry>
  </section>
</component>
```
*Figure 8: Copy Right Section example* 

### <span id="page-17-1"></span><span id="page-17-0"></span>**4.3 Information Only Section**

[section: templateId 2.16.840.1.113883.10.20.32.2.1 (OPEN)]

Information Only Sections has no entry element and are used to present information to the end-user.

Information Only Sections can be placed anywhere an ordinary section can be placed. In this QFDD version it has the templateId of the Questionnaire Form Definition Section.

In the next QFDD version Information Only Sections will get its own unique templateId.

<span id="page-17-2"></span>

| Used By:                                     | <b>Contains Entries:</b> |
|----------------------------------------------|--------------------------|
| Questionnaire form definition document-level | Information Only Section |
| template (optional)                          |                          |

*Table 11: Information Only Section Pattern Contexts*

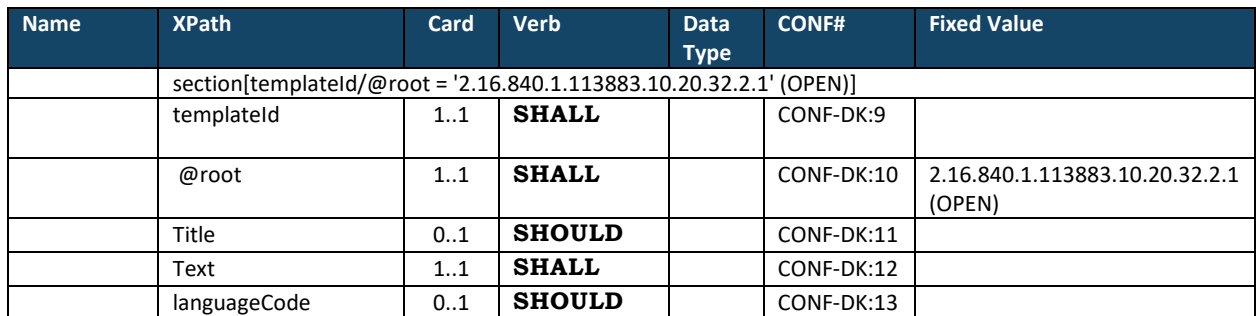

*Table 12: Information Only Section Constraints Overview*

- <span id="page-18-1"></span>1. **SHALL** contain exactly one [1..1] templateId (CONF-DK:9) such that it
	- a. **SHALL** contain exactly one [1..1] @root="2.16.840.1.113883.10.20.32.2.1" (CONF-DK:10).
- 2. **SHOULD** contain zero or one [0..1] title (CONF-DK:11).
- 3. **SHALL** contain exactly one [1..1] text (CONF-DK:12).
- 4. **SHOULD** contain zero or one [0..1] languageCode which **SHALL** be selected from ValueSet Language 2.16.840.1.113883.1.11.11526 **DYNAMIC** (CONF-DK:13).

```
<component
   contextConductionInd="true"
   typeCode="COMP">
  <section
      classCode="DOCSECT"
      moodCode="EVN">
      <!--templateID for Section-->
      <templateId
          root="2.16.840.1.113883.10.20.32.2.1"/>
      <title>Title, Information Only Section</title>
       <text>
          <paragraph>
             <content styleCode="Bold">
               OM DETTE EKSEMPEL: 
            </content><br/>>
             Dette eksempel viser brug af 
             <content styleCode="Underline">
               INFO-SEKTION 
             </content>. 
          </paragraph>
      \langle/text>
       <languageCode
          code="da-DK"/>
  </section>
</component>
```
<span id="page-18-0"></span>*Figure 9: Information Only Section example* 

## <span id="page-19-0"></span>**5 ENTRY-LEVEL TEMPLATES**

This part of the guide describes the clinical statement entry templates used within the sections of the Questionnaire Form Definition Document. Entry templates contain constraints that are required for conformance.

Each entry-level template description contains the following information:

- Key template metadata (e.g., templateId)
- Description and explanatory narrative.
- Required CDA acts, participants and vocabularies.
- Optional CDA acts, participants and vocabularies.

Entry-level templates also contain id element, which is an identifier for that entry. This id may be referenced within the document, or by the system receiving the document. The id assigned must be globally unique. In this implementation guide, the entry level templates (except the Questions Organizer template) are used in the "DEFINITION" mood i.e. moodCode="DEF", which shows the act of obtaining patient response to a question.

#### <span id="page-19-1"></span>**5.1 Questions Organizer**

[organizer: templateId 2.16.840.1.113883.10.20.32.4.1]

This template can be used to create groupings of other entries (or templates) that share a common context e.g. questions related to a specific health domain or topic. The organizer/@classCode is equal to "BATTERY" and is used to group entries. The organizer/code could be used to indicate questions related to a specific health domain e.g. nutrition or mental status. The sequenceNumber is used to indicate the relative order of the organizer/component which contains question represented by the generic observation class.

| Used By:                                         | <b>Contains Entries:</b>                          |
|--------------------------------------------------|---------------------------------------------------|
| Questionnaire Form Definition Section (required) | <b>Precondition Pattern</b>                       |
|                                                  | sdtc:precondition                                 |
|                                                  | <b>Numeric Question Pattern Observation</b>       |
|                                                  | Multiple Choice Question Pattern Observation      |
|                                                  | <b>Text Question Pattern Observation</b>          |
|                                                  | <b>Analog Slider Question Pattern Observation</b> |
|                                                  | Discrete Slider Question Pattern Observation      |

*Table 13: Question Organizer Contexts* 

<span id="page-19-2"></span>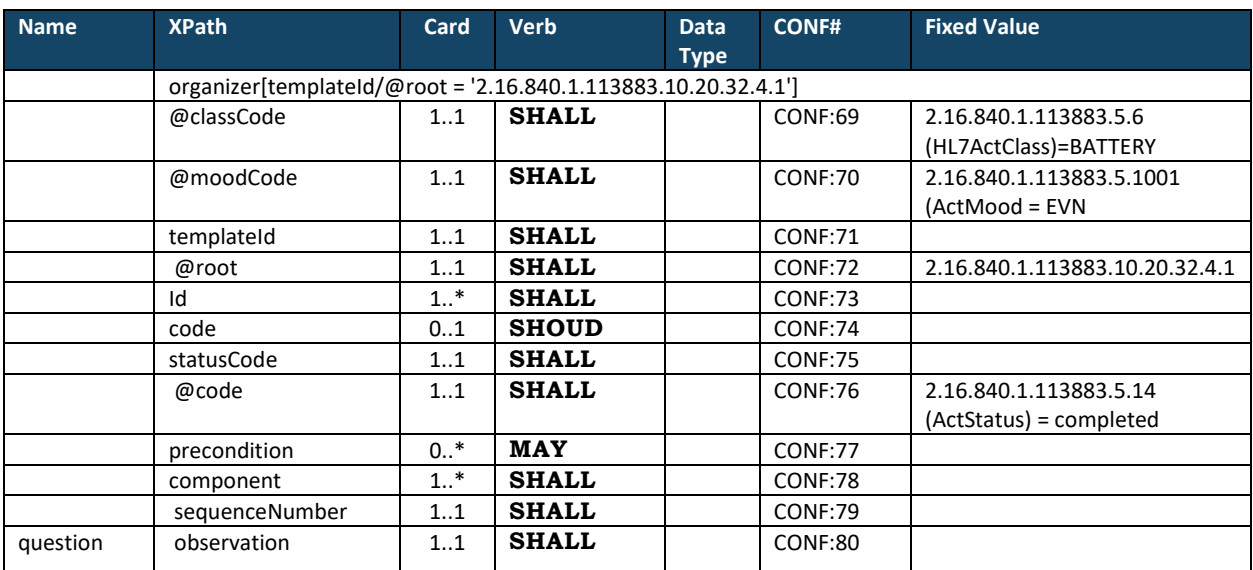

<span id="page-19-3"></span>*Table 14: Question Organizer Constraints Overview*

- 1. **SHALL** contain exactly one [1..1] **@**classCode (CodeSystem: HL7ActClass 2.16.840.1.113883.5.6 **STATIC**) (CONF:69).
- 2. **SHALL** contain exactly one [1..1] @moodCode="EVN" Event (CodeSystem: ActMood 2.16.840.1.113883.5.1001 **STATIC**) (CONF:70).
- 3. **SHALL** contain exactly one [1..1] templateId (CONF:71) such that it a. **SHALL** contain exactly one [1..1] @root="2.16.840.1.113883.10.20.32.4.1" (CONF:72).
- 4. **SHALL** contain at least one [1..\*] id (CONF:73).
- 5. **SHOULD** contain zero or one [0..1] code (CONF:74).
- 6. **SHALL** contain exactly one [1..1] statusCode (CONF:75).
	- a. This statusCode **SHALL** contain exactly one [1..1] @code="completed" (CodeSystem: ActStatus 2.16.840.1.113883.5.14) (CONF:76).
- 7. MAY contain zero or more [0..\*] [Precondition Pattern](#page-23-0) templates (templateId 2.16.840.1.113883.10.20.32.4.4) o[r sdtc:precondition](#page-44-2) (templateId 2.16.840.1.113883.10.20.32.4.12) (CONF:77).
- 8. **SHALL** contain at least one [1..\*] component (CONF:78).such that it
	- a. **SHALL** contain exactly one [1..1] sequenceNumber (CONF:79). b. **SHALL** contain exactly one [1..1] of the following templates (CONF:80).
		- i. [Numeric Question Pattern Observation](#page-30-0) template (templateId:
			- 2.16.840.1.113883.10.20.32.4.7) (CONF:81).
			- ii. [Multiple Choice Question Pattern Observation](#page-32-0) template (templateId: 2.16.840.1.113883.10.20.32.4.8) (CONF:82).
			- iii. [Text Question Pattern Observation t](#page-38-0)emplate (templateId: 2.16.840.1.113883.10.20.32.4.9) (CONF:83).
			- iv. [Analog Slider Question Pattern Observation t](#page-39-0)emplate (templateId: 2.16.840.1.113883.10.20.32.4.10) (CONF:84).
			- v. [Discrete Slider Question Pattern Observation](#page-41-0) template (templateId: 2.16.840.1.113883.10.20.32.4.11) (CONF:85).

```
<organizer
```

```
 classCode="BATTERY"
 moodCode="EVN">
<!-- Question Organizer template -->
<templateId
    root="2.16.840.1.113883.10.20.32.4.1"/>
<id
    assigningAuthorityName="Some Authority"
    extension="E01"
    root="1.2.208.N.N."/>
<code
    code="C01"
    codeSystem="1.2.208.N.N.N"
    codeSystemName="Some table"
    displayName="Some display name"/>
<statusCode
   code="completed"/>
<!-- Contains Continua Numeric, Multiple Choice or other defined templates -->
<component
    contextConductionInd="true"
    typeCode="COMP">
    <sequenceNumber
       value="1"/>
    <observation
       classCode="OBS"
       moodCode="DEF"> <templateId
       root="2.16.840.1.113883.10.20.32.4.7"/>
        . . . 
    </observation>
</component>
<component
    contextConductionInd="true"
    typeCode="COMP">
    <sequenceNumber
      value="2"/>
    <observation
       classCode="OBS"
       moodCode="DEF"> <templateId
       root="2.16.840.1.113883.10.20.32.4.8"/>
```

```
. . .
     </observation>
  </component>
  <component
     contextConductionInd="true"
     typeCode="COMP">
     <sequenceNumber
        value="3"/>
     <observation
        classCode="OBS"
        moodCode="DEF"> <templateId
        root="2.16.840.1.113883.10.20.32.4.9"/>
         . . .
     </observation>
  </component>
</organizer>
```
*Figure 10: Questions Organizer Example* 

## <span id="page-21-1"></span><span id="page-21-0"></span>**5.2 Question Media Pattern**

```
[observationMedia: templateId 2.16.840.1.113883.10.20.32.4.2]
```
In addition to the question text a question is sometimes associated with a multimedia item e.g. image. The Question Media Pattern is used to record such information which is then associated with a question represented by one of the following templates:

- Numeric Question Pattern Observation
- Multiple Choice Question Pattern Observation
- Text Question Pattern Observation
- Analog Slider Question Pattern Observation
- Discrete Slider Question Pattern Observation

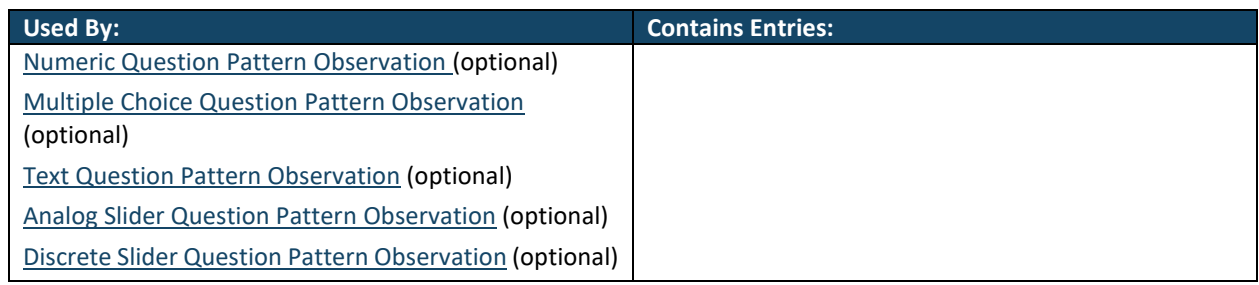

#### *Table 15: Question Media Pattern Contexts*

<span id="page-21-2"></span>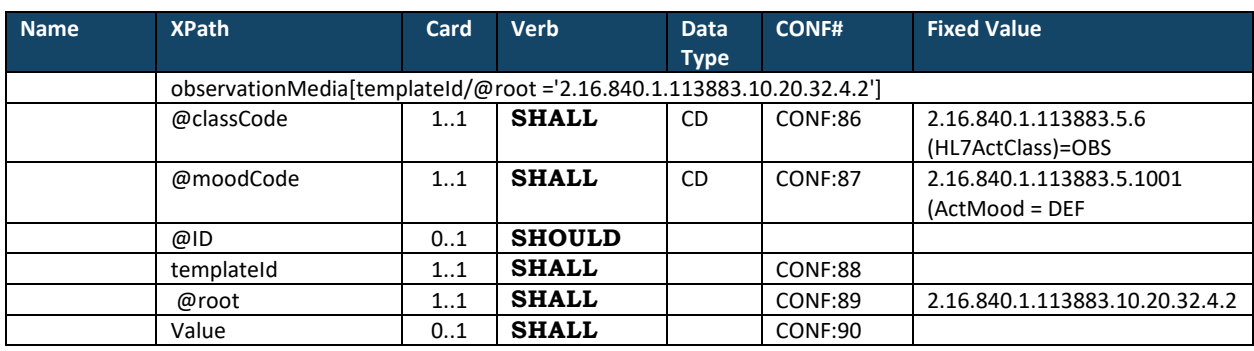

*Table 16: Media Pattern Constraints Overview*

- <span id="page-21-3"></span>1. **SHALL** contain exactly one [1..1] **@**classCode (CodeSystem: HL7ActClass 2.16.840.1.113883.5.6 **STATIC**) (CONF:86).
- 2. **SHALL** contain exactly one [1..1] **@**moodCode="DEF" Event (CodeSystem: ActMood 2.16.840.1.113883.5.1001 **STATIC**) (CONF:87).
- 3. **SHOULD** contain exactly one [0..1] **@**ID
- 4. **SHALL** contain exactly one [1..1] templateId (CONF:88) such that it
- a. **SHALL** contain exactly one [1..1] @root="2.16.840.1.113883.10.20.32.4.2" (CONF:89).
- 5. **SHALL** contain exactly one [1..1] value (CONF:90).

```
<observationMedia
  ID="example.png"
  classCode="OBS"
  moodCode="DEF">
 <templateId
   root="2.16.840.1.113883.10.20.32.4.2"/>
 <value
   mediaType="image/png"
   representation="B64"> 
     <!-- base64 encoded image -->
 </value>
</observationMedia>
```
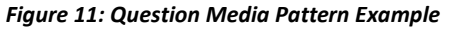

```
<observationMedia
  classCode="OBS"
  moodCode="EVN">
 <templateId
   root="2.16.840.1.113883.10.20.32.4.2"/>
 <value
   mediaType="image/jpeg">
    <reference
     value="example"/>
 </value>
</observationMedia>
```
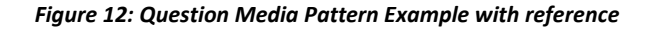

#### <span id="page-22-2"></span><span id="page-22-0"></span>**5.3 Criterion Pattern**

[criterion: templateId 2.16.840.1.113883.10.20.32.4.3]

This pattern is used to express the criterion for asking a question. In the example in Figure 11 the criterion is true if answer to question "q2" is between 2 and 6.

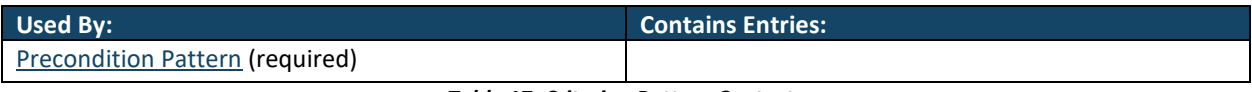

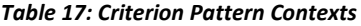

<span id="page-22-3"></span>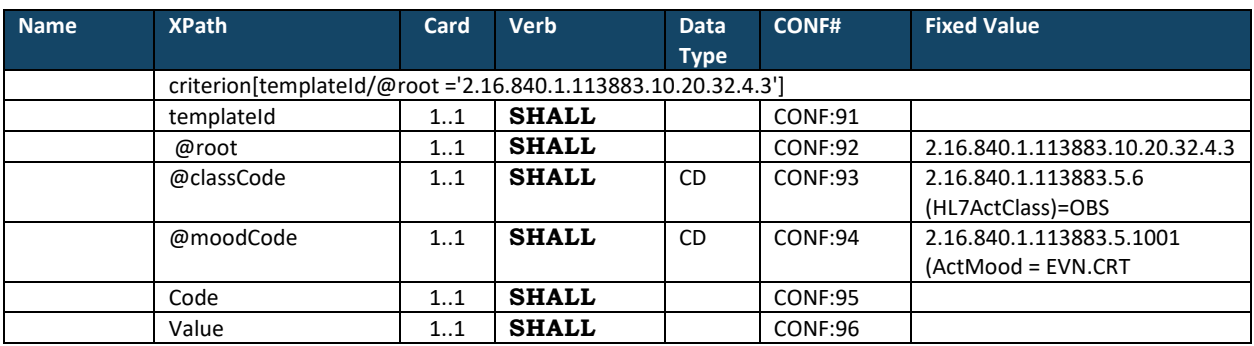

*Table 18: Criterion Pattern Constraints Overview* 

- <span id="page-22-4"></span>1. **SHALL** contain exactly one [1..1] templateId (CONF:91) such that it
	- a. **SHALL** contain exactly one [1..1] @root="2.16.840.1.113883.10.20.32.4.3" (CONF:92).
- 2. **SHALL** contain exactly one [1..1] **@**classCode (CodeSystem: HL7ActClass 2.16.840.1.113883.5.6 **STATIC**) (CONF:93).
- 3. **SHALL** contain exactly one [1..1] @moodCode="EVN.CRT" Event (CodeSystem: ActMood 2.16.840.1.113883.5.1001 **STATIC**) (CONF:94).
- 4. **SHALL** contain exactly one [1..1] code (CONF:95).
- 5. **SHALL** contain exactly one [1..1] value (CONF:96).

### <span id="page-23-0"></span>**5.4 Precondition Pattern**

[precondition: templateId 2.16.840.1.113883.10.20.32.4.4]

The precondition class, derived from the ActRelationship class, is used along with the Criterion class to express a condition that must hold true before the activity to occur. Each entry level template that represents a question may be associated with zero or more Precondition Patterns which determines whether a question should be asked or not. A question is asked only if all preconditions hold true (a.k.a AllTrue). In the example in Figure 11 the criterion requires that question q2 is answered with values between 2 and 6.

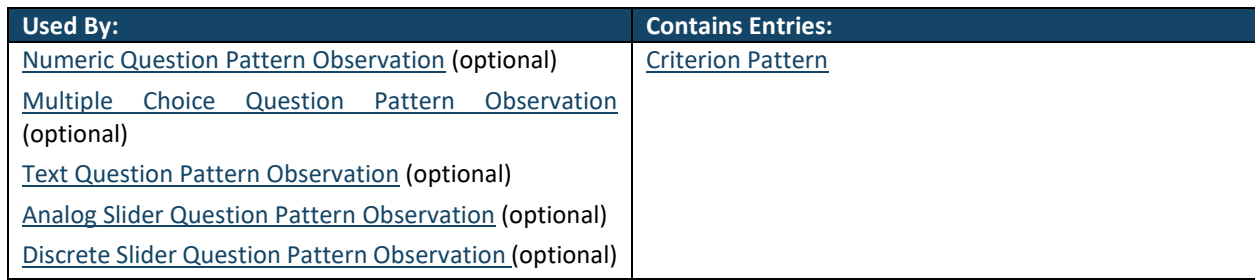

#### *Table 19: Precondition Pattern Contexts*

<span id="page-23-2"></span>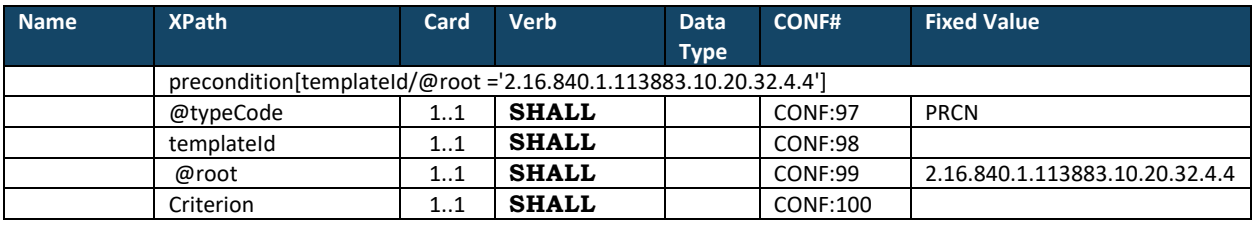

*Table 20: Precondition Pattern Constraints Overview*

- <span id="page-23-3"></span>1. **SHALL** contain exactly one [1..1] @typeCode="PRCN" (CONF:97).
- 2. **SHALL** contain exactly one [1..1] templateId (CONF:98) such that it
	- a. **SHALL** contain exactly one [1..1] @root="2.16.840.1.113883.10.20.32.4.4" (CONF:99).
- 3. **SHALL** contain exactly one [1..1] Criterion Pattern template templateId
	- 2.16.840.1.113883.10.20.32.4.3) (CONF:100).

```
<precondition
    typeCode="PRCN">
   <templateId
       root="2.16.840.1.113883.10.20.32.4.4"/>
   <criterion
       classCode="OBS"
       moodCode="EVN.CRT">
       <templateId
          root="2.16.840.1.113883.10.20.32.4.3"/>
       <code
          code="q2"
         codeSystem="1.2.208.N.N.N"
          codeSystemName="Some Table"/>
       <value
          xsi:type="IVL_INT">
          <low
             value="2"/>
          <high
             value="6"/>
      \langle \sqrt{v}a \ln a \rangle</criterion>
</precondition>
```
#### <span id="page-24-0"></span>**5.5 Question Help Text Pattern Observation**

[observation: templateId 2.16.840.1.113883.10.20.32.4.19]

Question Help Text Pattern Observation is used to record free text that is aimed to assist a user who answers a question. This pattern is associated with a question observation using entryRelationsip with typeCode equal to 'SUBJ'.

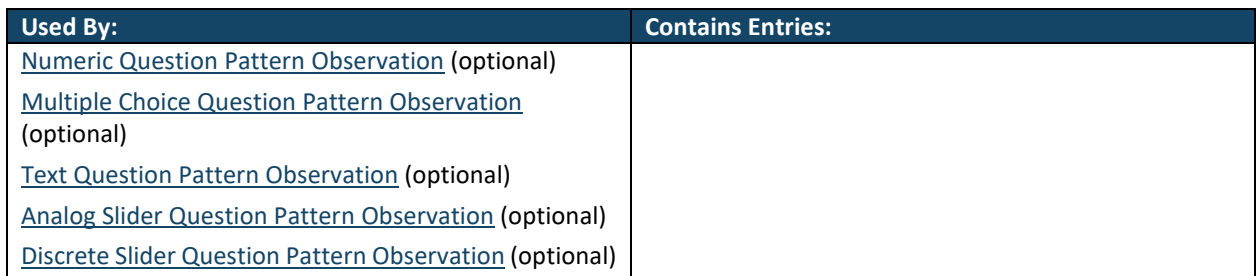

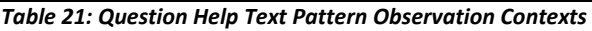

<span id="page-24-1"></span>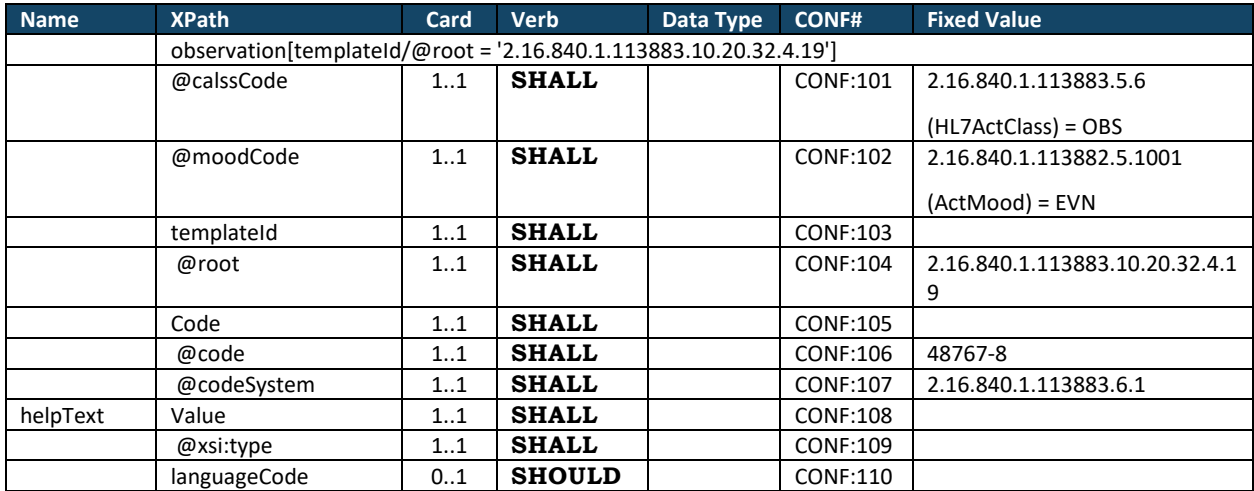

*Table 22: Question Help Text Pattern Observation Constraints Overview* 

- <span id="page-24-2"></span>1. **SHALL** contain exactly one [1..1] @classCode="OBS" (CodeSystem: HL7ActClass 2.16.840.1.113883.5.6 **STATIC**) (CONF:101).
- 2. **SHALL** contain exactly one [1..1] @moodCode="EVN" (CodeSystem: ActMood 2.16.840.1.113883.5.1001 **STATIC**) (CONF:102).
- 3. **SHALL** contain exactly one [1..1] templateId (CONF:103) such that it
	- a. **SHALL** contain exactly one [1..1] @root="2.16.840.1.113883.10.20.32.4.19" (CONF:104).
- 4. **SHALL** contain exactly one [1..1] code (CONF:105)
	- a. This code **SHALL** contain exactly one [1..1] @code="48767-8" Annotation Comment (CONF:106).
	- b. This code **SHALL** contain exactly one [1..1] (@CodeSystem:" 2.16.840.1.113883.6.1"(CONF:107).
- 5. **SHALL** contain [1..1] value (CONF:108).
	- a. **SHALL** contain [1..1] @xsi:type="ST" (CONF:109).
- 6. **SHOULD** contain zero or one [0..1] languageCode which **SHALL** be selected from ValueSet Language 2.16.840.1.113883.1.11.11526 **DYNAMIC** (CONF:110).

```
<observation
   classCode="OBS"
   moodCode="EVN">
  <!--templateID for the Question Help Text Pattern Observation-->
  <templateId
       root="2.16.840.1.113883.10.20.32.4.19"/>
   <code
      code="48767-8"
       codeSystem="2.16.840.1.113883.6.1"
```

```
codeSystemName="LOINC"
     displayName="Annotation Comment"/>
  <value
     language="da-DK"
     xsi:type="ST">Indtast et tal mellem 0 og 24</value>
</observation>
```
*Figure 14: Questions Help Text Pattern Observation Example* 

## <span id="page-25-1"></span><span id="page-25-0"></span>**5.6 Question Reference Range Pattern**

[referenceRange: templateId 2.16.840.1.113883.10.20.32.4.5]

The Question Reference Range Pattern is used to hold lower and upper boundaries for the expected question response in the context of this implementation guide. For example, in case of Figure 13, the value entered should be of the type 'INT' between '0' and '24'.

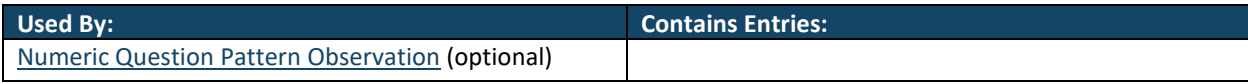

*Table 23: Question Reference Range Pattern Contexts* 

<span id="page-25-3"></span>

| <b>Name</b>  | <b>XPath</b>                                                       | Card    | <b>Verb</b>  | Data Type | <b>CONF#</b>    | <b>Fixed Value</b>             |
|--------------|--------------------------------------------------------------------|---------|--------------|-----------|-----------------|--------------------------------|
|              | referenceRange[templateId/@root ='2.16.840.1.113883.10.20.32.4.5'] |         |              |           |                 |                                |
|              | @typeCode                                                          | 1.1     | <b>SHALL</b> | CD        | CONF:111        | <b>REFV</b>                    |
|              | templateId                                                         | 11      | <b>SHALL</b> |           | <b>CONF:112</b> |                                |
|              | @root                                                              | 11      | <b>SHALL</b> |           | <b>CONF:113</b> | 2.16.840.1.113883.10.20.32.4.5 |
|              | observationRange                                                   | 1.1     | <b>SHALL</b> |           | CONF:114        |                                |
|              | Text                                                               | 01      | <b>MAY</b>   |           | <b>CONF:115</b> |                                |
|              | Value                                                              | $1_{}1$ | <b>SHALL</b> |           | <b>CONF:116</b> |                                |
|              | @xsi:type                                                          | 11      | <b>SHALL</b> |           | CONF:117        |                                |
| minimumValue | Low                                                                | 11      | <b>SHALL</b> |           | <b>CONF:118</b> |                                |
| maximumValue | High                                                               | $1_{}1$ | <b>SHALL</b> |           | <b>CONF:119</b> |                                |

*Table 24: Question Reference Pattern Constraints Overview* 

- <span id="page-25-4"></span>1. **SHALL** contain exactly one [1..1] @typeCode="REFV" (CodeSystem: HL7ActRelationshipType 2.16.840.1.113883.5.1002) (CONF:111).
- 2. **SHALL** contain exactly one [1..1] templateId (CONF:112) such that it
	- a. **SHALL** contain exactly one [1..1] @root="2.16.840.1.113883.10.20.32.4.5" (CONF:113).
- 3. The referenceRange **SHALL** contain exactly one [1..1] observationRange (CONF:114).
	- a. **MAY** contain zero or one [0..1] text (CONF:115).
	- b. **SHALL** contain exactly one [1..1] value (CONF:116) such that it
		- i. **SHALL** contain exactly one [1..1] @xsi:type (CONF:117).
			- ii. **SHALL** contain exactly one [1..1]  $\text{low (CONF:118)}$ .
			- iii. **SHALL** contain exactly one [1..1] high (CONF:119).

```
<referenceRange
   typeCode="REFV">
   <templateId
      root="2.16.840.1.113883.10.20.32.4.5"/>
  <observationRange>
       <text
          language="da-DK">Her kan skrives en tekst til reference-intervallet</text>
       <value
          xsi:type="IVL_INT">
         \leqlow
             value="0"/>
          <high
             value="24"/>
       </value>
  </observationRange>
</referenceRange>
```
*Figure 15: Questions Reference Range Pattern Example* 

### <span id="page-26-0"></span>**5.7 Question Options Pattern Observation**

#### [observation: templateId 2.16.840.1.113883.10.20.32.4.20]

Question Options Pattern Observation is used by Multiple Choice Question Pattern Observation. This is used to indicate minimum and maximum number of choices that a user should select. For Multiple Choice Question Pattern Observation where a patient can only select one of the available options, the value/high should be set to '1'. This pattern is associated with the question observation using entryRelationsip with typeCode equal to 'SUBJ'.

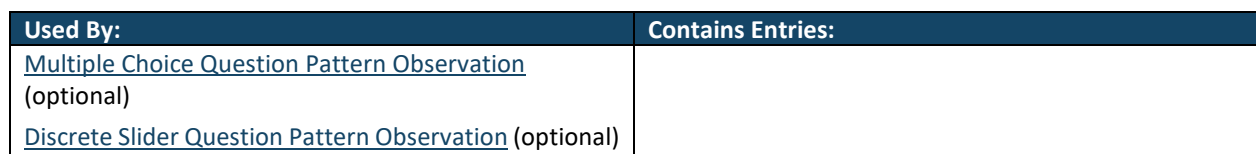

*Table 25: Question Options Pattern Contexts* 

<span id="page-26-1"></span>

| <b>Name</b>    | <b>XPath</b>                                                      | Card | <b>Verb</b>  | Data Type | <b>CONF#</b>    | <b>Fixed Value</b>              |
|----------------|-------------------------------------------------------------------|------|--------------|-----------|-----------------|---------------------------------|
|                | observation[templateId/@root = '2.16.840.1.113883.10.20.32.4.20'] |      |              |           |                 |                                 |
|                | @classCode                                                        | 11   | <b>SHALL</b> |           | CONF:120        | 2.16.840.1.113883.5.6           |
|                |                                                                   |      |              |           |                 | (HL7ActClass) = OBS             |
|                | @moodCode                                                         | 11   | <b>SHALL</b> |           | <b>CONF:121</b> | 2.16.840.1.113883.5.1001        |
|                |                                                                   |      |              |           |                 | $(Actual) = EVN$                |
|                | templateId                                                        | 11   | <b>SHALL</b> |           | CONF:122        |                                 |
|                | @root                                                             | 11   | <b>SHALL</b> |           | <b>CONF:123</b> | 2.16.840.1.113883.10.20.32.4.20 |
|                | Code                                                              | 11   | <b>SHALL</b> |           | <b>CONF:124</b> |                                 |
|                | @code                                                             | 11   | <b>SHALL</b> |           | <b>CONF:125</b> | 74467-2                         |
|                | @codeSystem                                                       | 11   | <b>SHALL</b> |           | <b>CONF:126</b> | 2.16.840.1.113883.6.1           |
|                | Value                                                             | 11   | <b>SHALL</b> |           | <b>CONF:127</b> |                                 |
|                | @xsi:type                                                         | 11   | <b>SHALL</b> |           | <b>CONF:128</b> | <b>IVL INT</b>                  |
| minimumOptions | Low                                                               | 11   | <b>SHALL</b> |           | <b>CONF:129</b> |                                 |
| maximumOptions | High                                                              | 11   | <b>SHALL</b> |           | CONF:130        |                                 |

*Table 26: Question Options Pattern Constraints Overview* 

- <span id="page-26-2"></span>1. **SHALL** contain exactly one [1..1] @classCode="OBS" (CodeSystem: HL7ActClass 2.16.840.1.113883.5.6 **STATIC**) (CONF:120).
- 2. **SHALL** contain exactly one [1..1] @moodCode="EVN" (CodeSystem: ActMood 2.16.840.1.113883.5.1001 **STATIC**) (CONF:121).
- 3. **SHALL** contain exactly one [1..1] templateId (CONF:122) such that it
	- a. **SHALL** contain exactly one [1..1] @root="2.16.840.1.113883.10.20.32.4.20" (CONF:123).
- 4. **SHALL** contain exactly one [1..1] **code** (CONF:124)
	- a. This code **SHALL** contain exactly one [1..1] @code="74467-2" Number of Options (CONF:125).
	- b. This code **SHALL** contain exactly one [1..1] @CodeSystem:=" 2.16.840.1.113883.6.1"(CONF:126).
- 5. **SHALL** contain exactly one [1..1] value (CONF:127).
	- a. **SHALL** contain exactly one [1..1] @xsi:type="IVL\_INT" (CONF:128).
	- b. **SHALL** contain exactly one [1..1]  $\text{low}$  (CONF:129).
	- c. **SHALL** contain exactly one [1..1] high (CONF:130).

```
<entryRelationship
   contextConductionInd="true"
    typeCode="SUBJ">
  <observation
      classCode="OBS"
       moodCode="EVN">
       <!--templateID for the Question Options Pattern Observation-->
       <templateId
         root="2.16.840.1.113883.10.20.32.4.20"/>
       <code
          code="74467-2"
          codeSystem="2.16.840.1.113883.6.1"
          codeSystemName="LOINC"/>
       <value
```

```
xsi:type="IVL_INT">
         <!--minimum options-->
         <low
            value="1"/>
         <!--maximum options-->
         <high
             value="1"/>
      </value>
  </observation>
</entryRelationship>
```
*Figure 16: Questions Options Pattern Example* 

### <span id="page-27-1"></span><span id="page-27-0"></span>**5.8 Question Feedback Pattern Observation**

[observation: templateId 2.16.840.1.113883.10.20.32.4.6]

The Question Feedback Pattern Observation is a generic observation class used to provide the feedback to the patient upon answering the question. This pattern may be associated with zero or more Precondition Pattern templates that hold the criteria for showing the feedback. In Figure 15, the feedback is given to the user if the user sleeps such that the answer to question q4 is between 2 and 6 hrs. The value element holds the feedback text to be shown to the user.

| Used By:                                                          | <b>Contains Entries:</b>    |
|-------------------------------------------------------------------|-----------------------------|
| Numeric Question Pattern Observation (optional)                   | <b>Precondition Pattern</b> |
| <b>Multiple Choice Question Pattern Observation</b><br>(optional) | sdtc:precondition           |
| <b>Analog Slider Question Pattern Observation (optional)</b>      |                             |
| Discrete Slider Question Pattern Observation<br>(optional)        |                             |

*Table 27: Question Feedback Pattern Contexts* 

<span id="page-27-2"></span>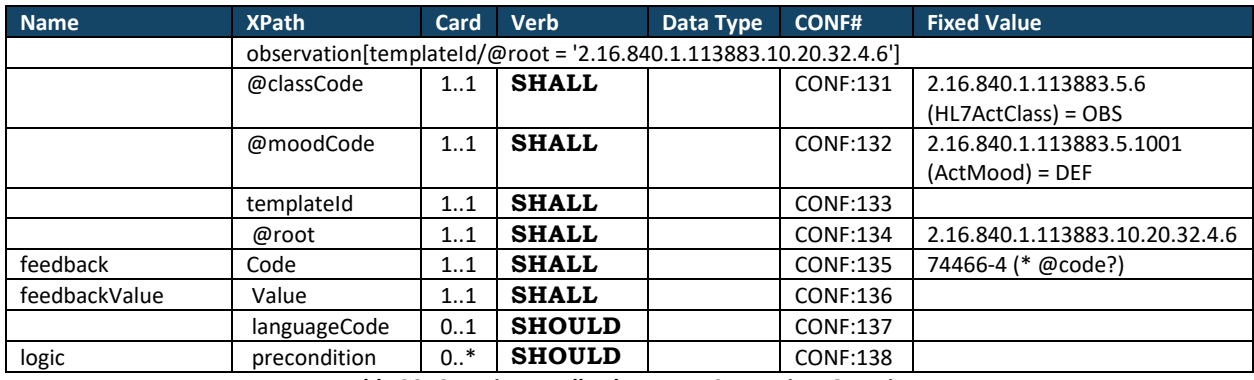

*Table 28: Question Feedback Pattern Constraints Overview* 

- <span id="page-27-3"></span>1. **SHALL** contain exactly one [1..1] @classCode="OBS" (CodeSystem: HL7ActClass 2.16.840.1.113883.5.6 **STATIC**) (CONF:131).
- 2. **SHALL** contain exactly one [1..1] @moodCode="DEF" (CodeSystem: ActMood 2.16.840.1.113883.5.1001 **STATIC**) (CONF:132).
- 3. **SHALL** contain exactly one [1..1] templateId (CONF:133) such that it
	- a. **SHALL** contain exactly one [1..1] @root="2.16.840.1.113883.10.20.32.4.6" (CONF:134).
- 4. **SHALL** contain exactly one [1..1] code (CONF:135).
- 5. **SHALL** contain exactly one [1..1] value (CONF:136).
- 6. **SHOULD** contain zero or one [0..1] languageCode which **SHALL** be selected from ValueSet Language 2.16.840.1.113883.1.11.11526 **DYNAMIC** (CONF:137).
- 7. **SHOULD** contain zero or more [0..\*[\] Precondition Pattern](#page-23-0) template (templateId 2.16.840.1.113883.10.20.32.4.4) o[r sdtc:precondition](#page-44-2) (templateId 2.16.840.1.113883.10.20.32.4.12) (CONF:138).

```
<observation
   classCode="OBS"
   moodCode="DEF">
  <!--templateID for Question Feedback Pattern-->
  <templateId
       root="2.16.840.1.113883.10.20.32.4.6"/>
  <code
      code="74466-4"
      codeSystem="2.16.840.1.113883.6.1"
      codeSystemName="LOINC"
      displayName="Feedback to user post question response Question"/>
  <value
      xsi:type="ST">Undlad at drikke kaffe lige før du går i seng</value>
  <precondition
       typeCode="PRCN">
       <templateId
          root="2.16.840.1.113883.10.20.32.4.4"/>
       <criterion
         classCode="OBS"
         moodCode="EVN.CRT">
         <templateId
             root="2.16.840.1.113883.10.20.32.4.3"/>
          <code
            code="q4"
             codeSystem="1.2.208.N.N.N"
             codeSystemName="Some table"/>
          <value
             xsi:type="IVL_INT">
             <low
              \frac{1}{2} value="2"/>
             <high
              value="6"/>
         \langle/value>
      </criterion>
  </precondition>
</observation>
```
*Figure 17: Questions Feedback Pattern Example* 

### <span id="page-28-1"></span><span id="page-28-0"></span>**5.9 Copy Right Pattern Observation**

[observation: templateId 2.16.840.1.113883.10.20.32.4.21]

Copy Right Pattern Observation is used to record copyright information related to the content in a Questionnaire Form Definition document. The code 'COPY' is used to indicate organization who own the intellectual property represented by a Questionnaire Form Definition document. The value element contains the actual copy right text.

Note: Copy Right Pattern Observation may be "stamped" on any question in the questionnaire through the entryRelationShip element.

<span id="page-28-2"></span>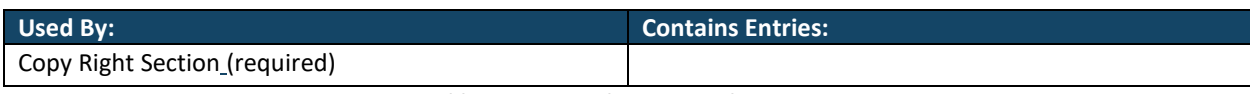

*Table 29: Copy Right Pattern Observation* 

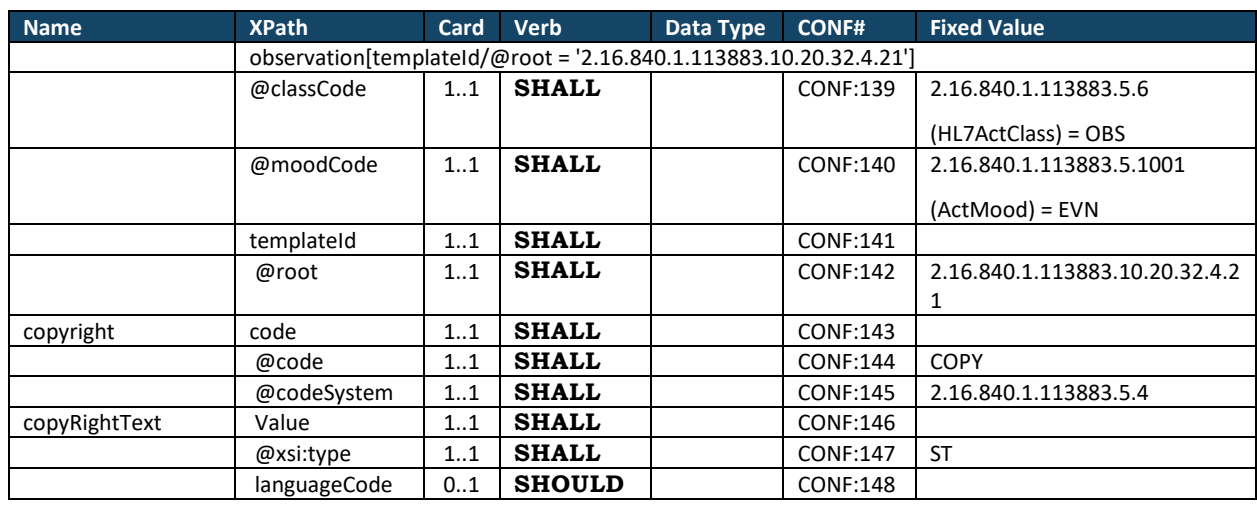

*Table 30: Copy Right Pattern Constraints Overview*

- <span id="page-29-1"></span>1. **SHALL** contain exactly one [1..1] @classCode="OBS" (CodeSystem: HL7ActClass 2.16.840.1.113883.5.6 **STATIC**) (CONF:139).
- 2. **SHALL** contain exactly one [1..1] @moodCode="EVN" (CodeSystem: ActMood 2.16.840.1.113883.5.1001 **STATIC**) (CONF:140).
- 3. **SHALL** contain exactly one [1..1] **TEMPLATEID** (CONF:141) such that it
	- a. **SHALL** contain exactly one [1..1] @root="2.16.840.1.113883.10.20.32.4.21" (CONF:142).
- 4. **SHALL** contain exactly one [1..1] code (CONF:143)
	- a. This code **SHALL** contain exactly one [1..1] @code="COPY" (CONF:144).
	- b. This code **SHALL** contain exactly one [1..1] @CodeSystem="2.16.840.1.113883.5.4" (CONF:145).
- 5. **SHALL** contain [1..1] value (CONF:146).
	- a. **SHALL** contain [1..1] @xsi:type="ST" (CONF:147).
- 6. **SHOULD** contain zero or one [0..1] languageCode which **SHALL** be selected from ValueSet Language 2.16.840.1.113883.1.11.11526 **DYNAMIC** (CONF:148).

```
<observation
   classCode="OBS"
   moodCode="EVN">
  <!--templateID for the Copyright Pattern Observation-->
  <templateId
      root="2.16.840.1.113883.10.20.32.4.21"/>
  <code
      code="COPY"
      codeSystem="2.16.840.1.113883.6.1"
      codeSystemName="LOINC"
      displayName="Code for Copyright"/>
  <value
      language="da-DK"
      xsi:type="ST">Copyright tekst skrives her</value>
</observation>
```
*Figure 18: Copy Right Pattern Example* 

#### <span id="page-30-0"></span>**5.10 Numeric Question Pattern Observation**

[observation: templateId 2.16.840.1.113883.10.20.32.4.7]

The Numeric Question Pattern Observation is used to construct the question instance where the expected response is a number of the following data types

- 1. INT
- 2. REAL
- 3. TS

This pattern may be associated with zero or more Precondition Pattern templates which hold the criteria for asking this question.

Question Reference Range Pattern template may also be associated with this pattern indicating the expected range of observation.value (i.e. answer to the question).

In addition, the pattern may be associated with the Question Feedback Pattern Observation template through entryRelationship, that holds feedback to be shown to the user after answering the question.

In addition, the pattern may also be associated with the Question Media Pattern Observation template through entryRelationship.

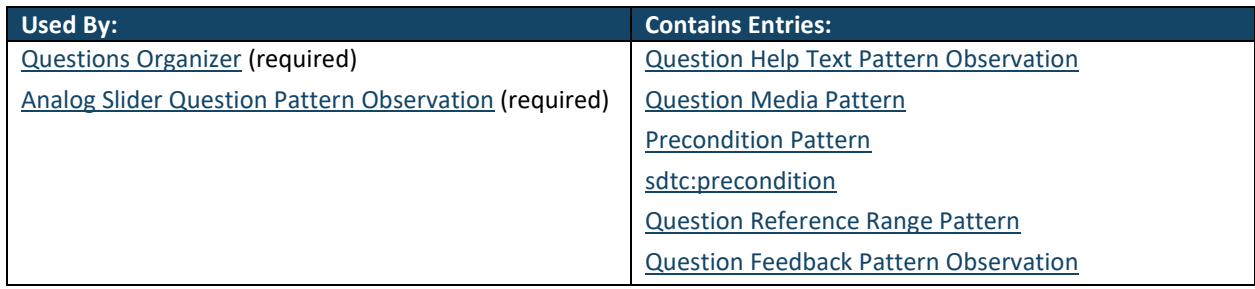

*Table 31: Numeric Question Pattern Contexts* 

<span id="page-30-1"></span>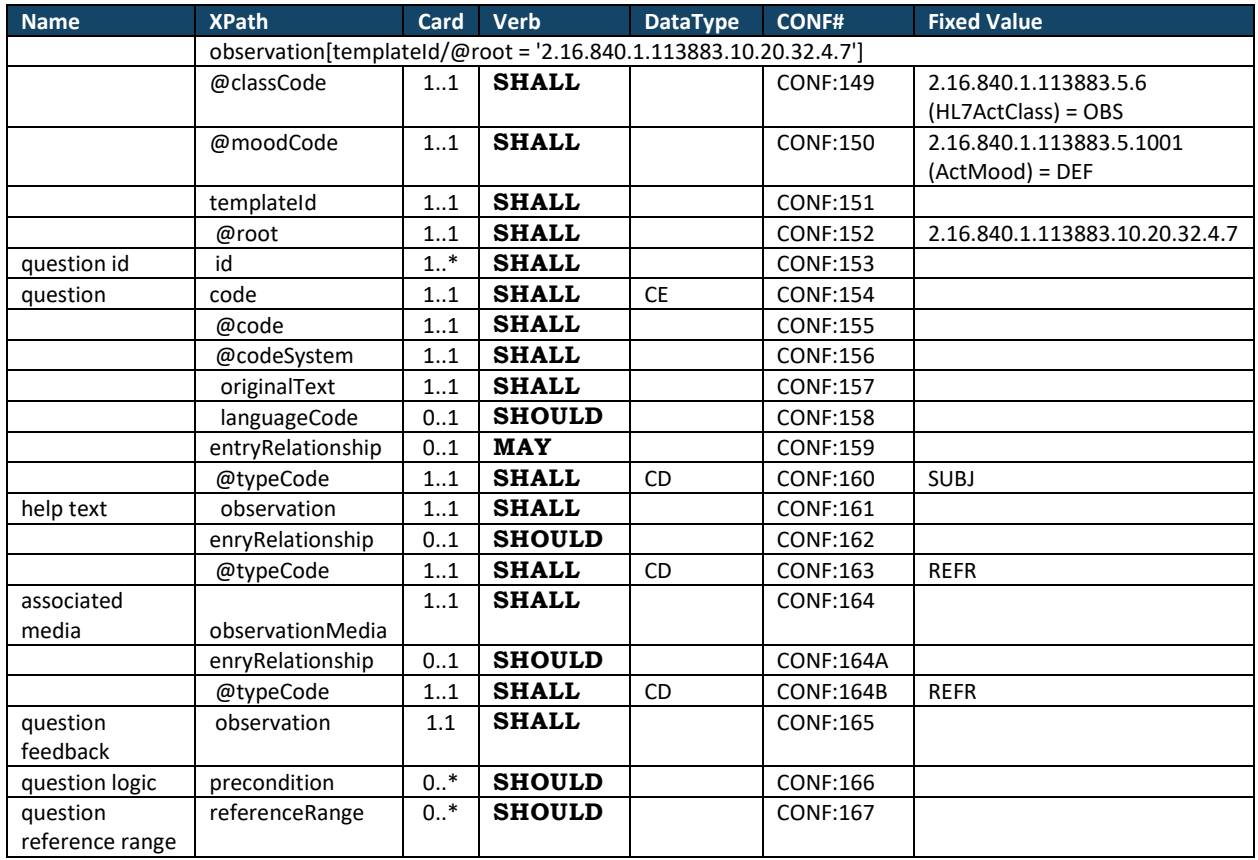

<span id="page-30-2"></span>*Table 32: Numeric Question Pattern Constraints Overview* 

- 1. **SHALL** contain exactly one [1..1] @classCode="OBS" (CodeSystem: HL7ActClass 2.16.840.1.113883.5.6 **STATIC**) (CONF:149).
- 2. **SHALL** contain exactly one [1..1] @moodCode="DEF" (CodeSystem: ActMood 2.16.840.1.113883.5.1001 **STATIC**) (CONF:150).
- 3. **SHALL** contain exactly one [1..1] templateId (CONF:151) such that it a. **SHALL** contain exactly one [1..1] @root="2.16.840.1.113883.10.20.32.4.7" (CONF:152).
- 4. **SHALL** contain at least one [1..\*] id (CONF:153).
- 5. **SHALL** contain exactly one [1..1] code (CONF:154).
	- a. This code **SHALL** contain exactly one [1..1] @code (CONF:155).
	- b. This code **SHALL** contain exactly one [1..1] @codeSystem (CONF:156).
	- c. This code **SHALL** contain exactly one [1..1] originalText (CONF:157).
- 6. **SHOULD** contain zero or one [0..1] languageCode which **SHALL** be selected from ValueSet Language 2.16.840.1.113883.1.11.11526 **DYNAMIC** (CONF:158).
- 7. **MAY** contain zero or one [0..1] entryRelationship (CONF:159).
	- a. The entryRelationship, if present, **SHALL** contain exactly one [1..1] @typeCode="SUBJ" (CodeSystem: HL7ActRelationshipType 2.16.840.1.113883.5.1002) (CONF:160).
	- b. **SHALL** contain exactly one [1..1[\] Question Help Text Pattern Observation](#page-24-0) template (templateId 2.16.840.1.113883.10.20.32.4.19) (CONF:161).
- 8. **SHOULD** contain zero or one [0..1] entryRelationship (CONF:162).
	- a. The entryRelationship, if present, **SHALL** contain exactly one [1..1] @typeCode="REFR" (CodeSystem: HL7ActRelationshipType 2.16.840.1.113883.5.1002) (CONF:163).
	- b. **SHALL** conform to the [Question Media Pattern](#page-21-0) template (templateId 2.16.840.1.113883.10.20.32.4.2) (CONF:164).
	- c. **SHOULD** contain zero or one [0..1] entryRelationship (CONF:164A).
	- d. The entryRelationship, if present, **SHALL** contain exactly one [1..1] @typeCode="REFR" (CodeSystem: HL7ActRelationshipType 2.16.840.1.113883.5.1002) (CONF:164B).
	- e. **SHALL** conform to the **Question Feedback Pattern Observation template** (templateId 2.16.840.1.113883.10.20.32.4.6) (CONF:165).
- 9. **SHOULD** contain zero or more [0..\*[\] Precondition Pattern](#page-23-0) templates (templateId 2.16.840.1.113883.10.20.32.4.4) o[r sdtc:precondition](#page-44-2) (templateId 2.16.840.1.113883.10.20.32.4.12) (CONF:166)
- 10. **SHOULD** contain zero or more [0..\*[\] Question Reference Range Pattern](#page-25-0) template (templateId 2.16.840.1.113883.10.20.32.4.5) (CONF:167).

#### <observation classCode="OBS"

```
 moodCode="DEF">
<!--templateID for the Numeric Question Pattern-->
<templateId
    root="2.16.840.1.113883.10.20.32.4.7"/>
<id
    assigningAuthorityName="Some Authority"
    extension="ob1"
    root="1.2.208.N.N"/>
<code
    code="q1"
    codeSystem="1.2.208.N.N.N"
    codeSystemName="Some Table"
    displayName="Antal timers søvn sidste nat">
    <originalText>Hvor mange timers søvn fik du sidste nat?</originalText>
\langle/code>
<entryRelationship
    contextConductionInd="true"
    typeCode="REFR">
    <observation
      classCode="OBS"
       moodCode="DEF">
       <!--templateID for the Question Feedback pattern-->
       <templateId
          root="2.16.840.1.113883.10.20.32.4.6"/>
       <code
```

```
code="74466-4"
            codeSystem="2.16.840.1.113883.6.1"
            codeSystemName="LOINC"
            displayName="Feedback to user post question response Question"/>
         <value
            language="da-DK"
            xsi:type="ST">Undlad at drikke kaffe lige før du går i seng</value>
         <precondition
            typeCode="PRCN">
            <templateId
               root="2.16.840.1.113883.10.20.32.4.4"/>
            <criterion
              classCode="OBS"
               moodCode="EVN.CRT">
               <templateId
                 root="2.16.840.1.113883.10.20.32.4.3"/>
               <code
                  code="q4"
                  codeSystem="1.2.208.N.N.N"
                  codeSystemName="Some table"/>
               \langle \text{val} \ranglexsi:type="IVL_INT">
                  <low
                     value="2"/>
                  <high
                     value="6"/>
              </value>
           </criterion>
         </precondition>
      </observation>
  </entryRelationship>
  <referenceRange
      typeCode="REFV">
     <!-- templateId for the Question Reference Range Pattern-->
     <templateId
        root="2.16.840.1.113883.10.20.32.4.5"/>
     <observationRange
        classCode="OBS"
        moodCode="EVN.CRT">
        <value
           xsi:type="IVL_INT">
            \leqlow
               value="0"/>
            \lambdavalue="24"/>
         \langle/value>
      </observationRange>
  </referenceRange>
</observation>
```
*Figure 19: Numeric Question Pattern Example* 

### <span id="page-32-1"></span><span id="page-32-0"></span>**5.11 Multiple Choice Question Pattern Observation**

[observation: templateId 2.16.840.1.113883.10.20.32.4.8]

The Multiple Choice Question Pattern Observation is used to construct the multiple choice question instance. Similar to Numeric Question Pattern Observation template, this pattern may be also associated with the following templates:

- Precondition Pattern
- Question Help Text Pattern Observation
- Question Options Pattern Observation

In addition, this pattern may be associated with Question Options Pattern Observation which indicates the minimum and maximum number of options that must be selected by a user. In addition, this pattern may also contain Text Question Pattern Observation which is used to capture other responses of the patient depending on a selected option.

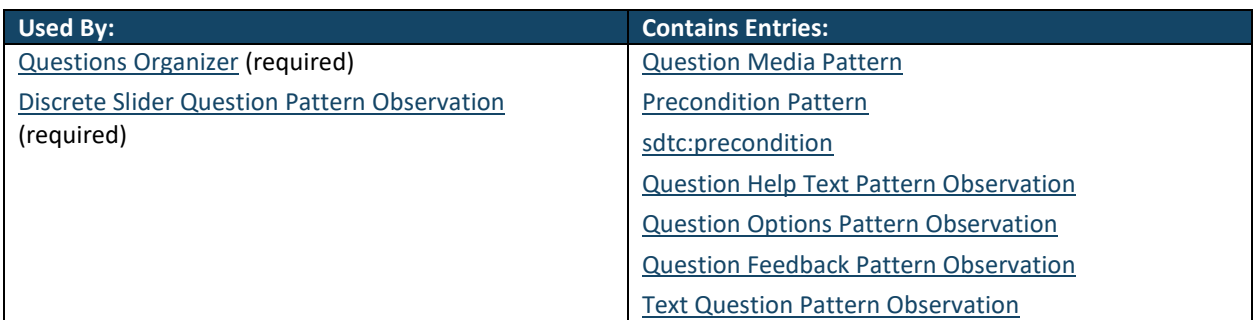

<span id="page-33-0"></span>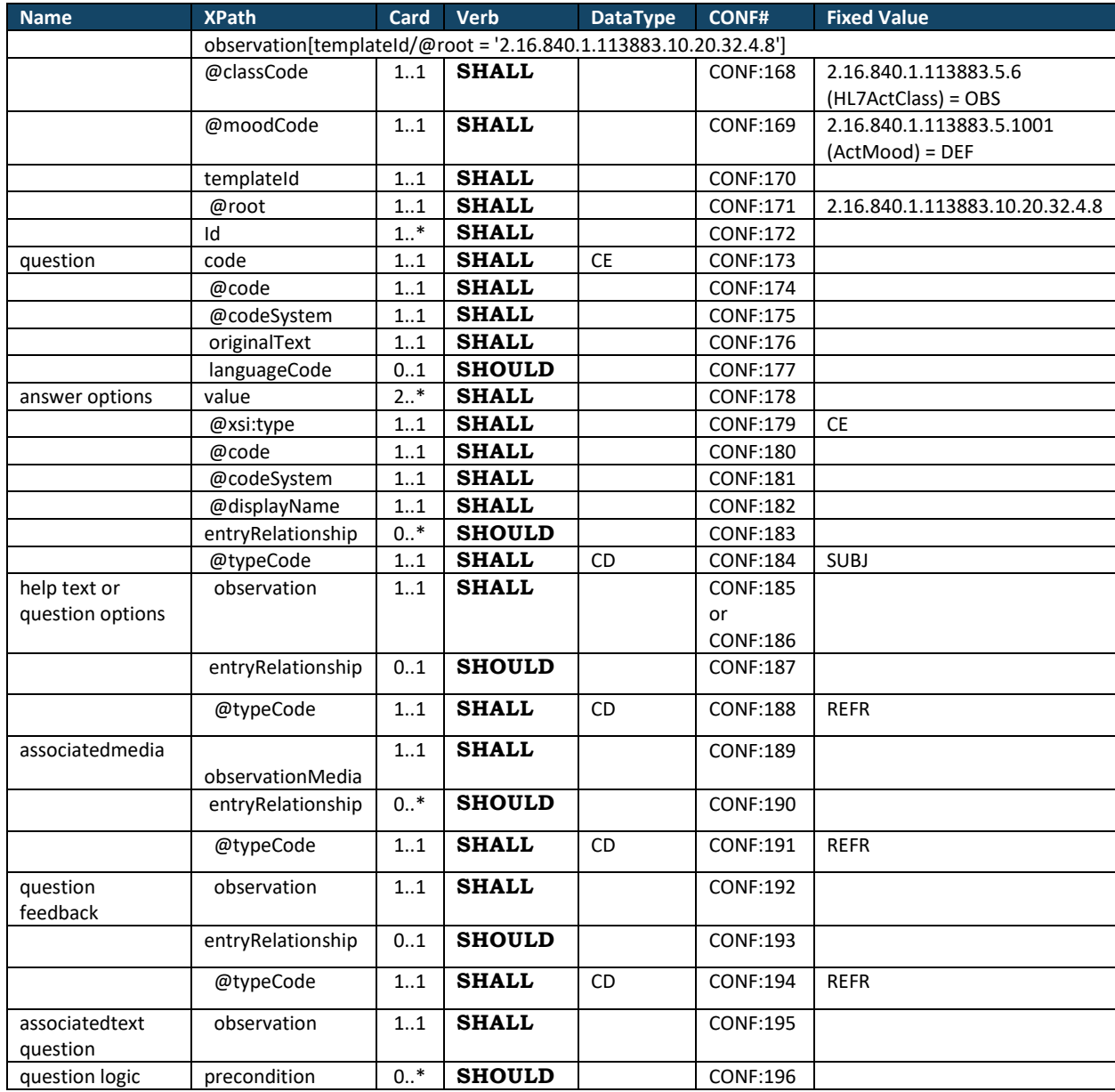

*Table 33: Multiple Choice Question Pattern Observation Contexts* 

*Table 34: Multiple Choice Question Pattern Observation Constraints Overview* 

- <span id="page-33-1"></span>1. **SHALL** contain exactly one [1..1] **@classCode**="OBS" (CodeSystem: HL7ActClass 2.16.840.1.113883.5.6 **STATIC**) (CONF:168).
- 2. **SHALL** contain exactly one [1..1] **@moodCode**="DEF" (CodeSystem: ActMood 2.16.840.1.113883.5.1001 **STATIC**) (CONF:169).
- 3. **SHALL** contain exactly one [1..1] **templateId** (CONF:170) such that it a. **SHALL** contain exactly one [1..1] **@root**="2.16.840.1.113883.10.20.32.4.8" (CONF:171).
- 4. **SHALL** contain at least one [1..\*] **id** (CONF:172).
- 5. **SHALL** contain exactly one [1..1] **code** (CONF:173).
	- a. This code **SHALL** contain exactly one [1..1] @**code** (CONF:174).
	- b. This code **SHALL** contain exactly one [1..1] @**CodeSystem** (CONF:175).
	- c. This code **SHALL** contain exactly one [1..1] **originalText** (CONF:176).
- 6. **SHOULD** contain zero or one [0..1] **languageCode** which **SHALL** be selected from ValueSet Language 2.16.840.1.113883.1.11.11526 **DYNAMIC** (CONF:177).
- 7. **SHALL** contain at least two or more [2..\*] **value** (CONF:178).
	- a. **SHALL** contain exactly one [1..1] **@xsi:type**="CE" (CONF:179).
		- b. This code **SHALL** contain exactly one [1..1] @**code** (CONF:180).
		- c. This code **SHALL** contain exactly one [1..1] @**CodeSystem** (CONF:181).
	- d. This code **SHALL** contain exactly one [1..1] @**displayName** (CONF:182).
- 8. **SHOULD** contain zero or many [0..\*] entryRelationship (CONF:183) such that it.
	- a. **SHALL** contain exactly one [1..1] **@typeCode**="SUBJ" (CodeSystem: HL7ActRelationshipType 2.16.840.1.113883.5.1002) (CONF:184).
	- b. **SHALL** contain exactly one [1..1[\] Question Help Text Pattern Observation](#page-24-0) template (templateId 2.16.840.1.113883.10.20.32.4.19) (CONF:185).
	- c. **SHALL** contain exactly one [1..1[\] Question Options Pattern Observation](#page-26-0) template (templateId 2.16.840.1.113883.10.20.32.4.20) (CONF:186).
- 9. **SHOULD** contain zero or one [0..1] entryRelationship (CONF:187).
	- a. The entryRelationship, if present, **SHALL** contain exactly one [1..1] **@typeCode**="REFR" (CodeSystem: HL7ActRelationshipType 2.16.840.1.113883.5.1002) (CONF:188).
	- b. **SHALL** conform to the [Question Media Pattern](#page-21-0) template (templateId
	- 2.16.840.1.113883.10.20.32.4.2) (CONF:189).
- 10. **SHOULD** contain zero or one [0..\*] entryRelationship (CONF:190).
	- a. The entryRelationship, if present, **SHALL** contain exactly one [1..1] **@typeCode**="REFR" (CodeSystem: HL7ActRelationshipType 2.16.840.1.113883.5.1002) (CONF:191).
	- b. **SHALL** conform to the [Question Feedback Pattern Observation](#page-27-0) template (templateId 2.16.840.1.113883.10.20.32.4.6) (CONF:192).
- 11. **SHOULD** contain zero or one [0..1] entryRelationship (CONF:193).
	- a. The entryRelationship, if present, **SHALL** contain exactly one [1..1] **@typeCode**="REFR" (CodeSystem: HL7ActRelationshipType 2.16.840.1.113883.5.1002) (CONF:194).
	- b. **SHALL** conform to the [Text Question Pattern Observation t](#page-38-0)emplate (templateId 2.16.840.1.113883.10.20.32.4.9) (CONF:195).
- 12. **SHOULD** contain zero or more [0..\*[\] Precondition Pattern](#page-23-0) templates (templateId
	- 2.16.840.1.113883.10.20.32.4.4) o[r sdtc:precondition](#page-44-2) (templateId
	- 2.16.840.1.113883.10.20.32.4.12) (CONF:196).

```
<observation
   classCode="OBS"
   moodCode="DEF">
  <!--templateID for the Multiple Choice Question Pattern-->
  <templateId
      root="2.16.840.1.113883.10.20.32.4.8"/>
  <id
      assigningAuthorityName="Some Authority"
      extension="ob1"
      root="1.2.208.N.N"/>
  <code
      code="q1"
      codeSystem="1.2.208.N.N.N"
      codeSystemName="Some Table"
      displayName="Konsultationsbehov">
      <originalText>Hvad er dit behov i forhold til en konsultation?</originalText>
  \langle/code>
  <value
      code="A1"
      codeSystem="1.2.208.N.N.N"
      codeSystemName="Some Table"
      displayName="Jeg ringer selv, hvis jeg har behov for en konsultation"
      xsi:type="CE"/>
  <value
      code="A2"
      codeSystem="1.2.208.N.N.N "
      codeSystemName="Some Table"
      displayName="Jeg vil gerne ringes op (telefonkonsultation)"
      xsi:type="CE"/>
  <value
      code="A3"
      codeSystem="1.2.208.N.N.N "
      codeSystemName="Some Table"
      displayName="Jeg vil gerne have en tid i ambulatoriet"
      xsi:type="CE"/>
  <entryRelationship
      contextConductionInd="true"
       typeCode="SUBJ">
      <observation
         classCode="OBS"
         moodCode="EVN">
         <!--templateID for the Question Options Pattern Observation-->
          <templateId
            root="2.16.840.1.113883.10.20.32.4.20"/>
          <code
             code="74467-2"
            codeSystem="2.16.840.1.113883.6.1"
             codeSystemName="LOINC"/>
          <value
            xsi:type="IVL_INT">
             <!--minimum options-->
           \leqlow
               value="1"/>
             <!--maximum options-->
             <high
                value="1"/>
          </value>
      </observation>
  </entryRelationship>
</observation>
```
*Figure 20: Multiple Choice Question Pattern Observation Example 1* 

```
<observation
   classCode="OBS"
   moodCode="DEF">
  <!--templateID for the Multiple Choice Question Pattern-->
  <templateId
       root="2.16.840.1.113883.10.20.32.4.8"/>
  <id
      assigningAuthorityName="Some Authority"
       extension="ob8"
       root="1.2.208.N.N"/>
   <code
       code="q8"
      codeSystem="1.2.208.N.N.N"
       codeSystemName="Some Table"
       displayName="Høj puls">
       <originalText>Hvad tror du er årsagen til din høje puls?</originalText>
```

```
\langle/code>
  <value
     code="A1"
     codeSystem="1.2.208.N.N.N"
     codeSystemName="Some Table"
     displayName="Jeg havde en meget stresset dag"
     xsi:type="CE"/>
  <value
     code="A2"
     codeSystem="1.2.208.N.N.N"
     codeSystemName="Some Table"
     displayName="Jeg kunne ikke tage min medicin"
     xsi:type="CE"/>
  <value
     code="A3"
     codeSystem="1.2.208.N.N.N"
     codeSystemName="Some Table"
     displayName="Jeg havde trænet umiddelbart før pulsen blev målt"
     xsi:type="CE"/>
  <value
     code="A4"
     codeSystem="1.2.208.N.N.N"
     codeSystemName="Some Table"
     displayName="Jeg havde drukket mere end sædvanligt"
     xsi:type="CE"/>
  <value
     code="A5"
     codeSystem="1.2.208.N.N.N"
     codeSystemName="Some Table"
     displayName="Anden årsag"
     xsi:type="CE"/>
  <entryRelationship
     contextConductionInd="true"
     typeCode="SUBJ">
     <observation
        classCode="OBS"
        moodCode="EVN">
        <!--templateID for the Question Options Pattern Observation-->
        <templateId
           root="2.16.840.1.113883.10.20.32.4.20"/>
        <code
           code="74467-2"
           codeSystem="2.16.840.1.113883.6.1"
           codeSystemName="LOINC"/>
        <value
           xsi:type="IVL_INT">
           <!--minimum options-->
           <low
              value="1"/>
           <!--maximum options-->
           <high
              value="4"/>
        </value>
     </observation>
  </entryRelationship>
  <!-- Precondition for asking this question
     Ask this question only if the answer to question q7 is A1-->
  <precondition
      typeCode="PRCN">
     <templateId
        root="2.16.840.1.113883.10.20.32.4.3"/>
     <criterion
        classCode="OBS"
        moodCode="EVN.CRT">
        <templateId
           root="2.16.840.1.113883.10.20.32.4.3"/>
        <code
           code="q7"
           codeSystem="1.2.208.N.N.N"
           codeSystemName="Some Table"> </code>
        <value
           code="A1"
           displayName="Ja"
           xsi:type="CE"/>
     </criterion>
  </precondition>
</observation>
```
<span id="page-36-0"></span>*Figure 21: Multiple Choice Question Pattern Observation Example 2* 

```
<observation
   classCode="OBS"
   moodCode="DEF">
  <!--templateID for the Multiple Choice Question Pattern-->
  <templateId
      root="2.16.840.1.113883.10.20.32.4.8"/>
  <id
      assigningAuthorityName="Some Authority"
      extension="ob9"
      root="1.2.208.N.N.N"/>
  <code
      code="q9"
      codeSystem="1.2.208.N.N.N"
      codeSystemName="Some Table"
      displayName="Problem med medicin">
      <originalText>Hvor godt tåler du den receptpligtige medicin?</originalText>
  \langle/code>
  <value
      code="B1"
      codeSystem="1.2.208.N.N.N"
       codeSystemName="Some Table"
      displayName="Meget godt"
      xsi:type="CE"/>
  <value
      code="B2"
      codeSystem="1.2.208.N.N.N"
      codeSystemName="Some Table"
      displayName="Godt"
      xsi:type="CE"/>
   <value
      code="B3"
 codeSystem="1.2.208.N.N.N"
 codeSystemName="Some Table"
      displayName="Nogen lunde"
      xsi:type="CE"/>
  <value
      code="B4"
       codeSystem="1.2.208.N.N.N"
      codeSystemName="Some Table"
      displayName="Ikke særlig godt"
      xsi:type="CE"/>
  <value
      code="B5"
      codeSystem="1.2.208.N.N.N"
      codeSystemName="Some Table"
       displayName="Meget dårligt"
      xsi:type="CE"/>
  <entryRelationship
      contextConductionInd="true"
       typeCode="SUBJ">
       <observation
         classCode="OBS"
         moodCode="EVN">
         <!--templateID for the Question Options Pattern Observation-->
         <templateId
            root="2.16.840.1.113883.10.20.32.4.20"/>
          <code
            code="74467-2"
             codeSystem="2.16.840.1.113883.6.1"
             codeSystemName="LOINC"/>
          <value
            xsi:type="IVL_INT">
             <!--minimum options-->
             <low
               value="1"/>
             <!--maximum options-->
            \lambdahigh
                value="1"/>
         \langle/value>
      </observation>
  </entryRelationship>
  <!-- Precondition for asking this question
  Ask this question only if the answer to question q7 is A1-->
  <precondition
       typeCode="PRCN">
       <templateId
         root="2.16.840.1.113883.10.20.32.4.3"/>
       <criterion
          classCode="OBS"
```

```
moodCode="EVN.CRT">
         <templateId
            root="2.16.840.1.113883.10.20.32.4.3"/>
         <code
           code="q7"
            codeSystem="1.2.208.N.N.N"
            codeSystemName="Some Table"/>
          <value
             code="A1"
             displayName="Ja"
             xsi:type="CE"/>
       </criterion>
  </precondition>
</observation>
```
*Figure 22: Multiple Choice Question Pattern Observation Example 3* 

### <span id="page-38-1"></span><span id="page-38-0"></span>**5.12 Text Question Pattern Observation**

[observation: templateId 2.16.840.1.113883.10.20.32.4.9]

The Text Question Pattern Observation is used to create an instance of the question where the expected answer is free text data type. Similar to Numeric Question Pattern Observation and Multiple Choice Question Pattern Observation templates, this pattern may also be associated with zero or more Precondition Pattern templates that hold the criteria for asking the question.

| Used By:                              | <b>Contains Entries:</b>                      |
|---------------------------------------|-----------------------------------------------|
| <b>Questions Organizer (required)</b> | <b>Question Media Pattern</b>                 |
|                                       | <b>Question Help Text Pattern Observation</b> |
|                                       | <b>Precondition Pattern</b>                   |
|                                       | sdtc:precondition                             |

*Table 35: Text Question Pattern Contexts*

<span id="page-38-2"></span>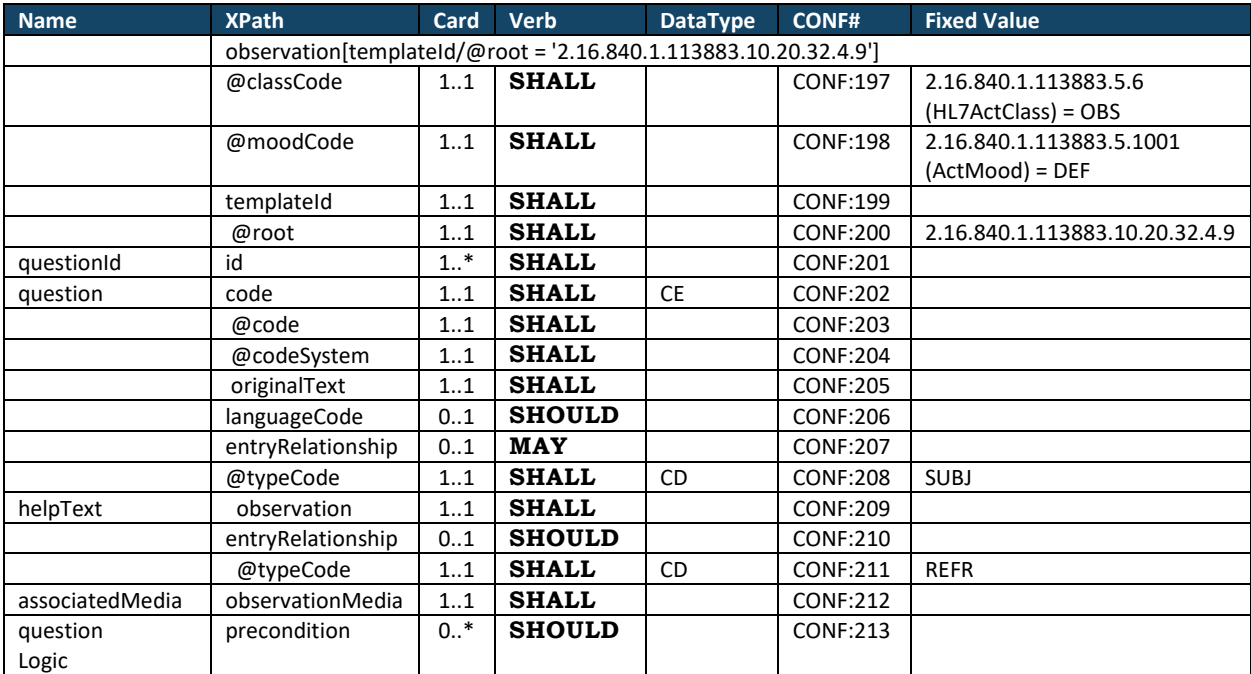

*Table 36: Text Question Pattern Observation Constraints Overview*

- <span id="page-38-3"></span>1. **SHALL** contain exactly one [1..1] @classCode="OBS" (CodeSystem: HL7ActClass 2.16.840.1.113883.5.6 **STATIC**) (CONF:197).
- 2. **SHALL** contain exactly one [1..1] @moodCode="DEF" (CodeSystem: ActMood 2.16.840.1.113883.5.1001 **STATIC**) (CONF:198).
- 3. **SHALL** contain exactly one [1..1] **templateId** (CONF:199) such that it
- a) **SHALL** contain exactly one [1..1] @root="2.16.840.1.113883.10.20.32.4.6" (CONF:200).
- 4. **SHALL** contain at least one [1..\*] id (CONF:201).
- 5. **SHALL** contain exactly one [1..1] code (CONF:202).
	- a) This code **SHALL** contain exactly one [1..1] @code (CONF:203).
	- b) This code **SHALL** contain exactly one [1..1] @codeSystem (CONF:204).
	- c) This code **SHALL** contain exactly one [1..1] @originalText (CONF:205).
- 6. **SHOULD** contain zero or one [0..1] **languageCode** which **SHALL** be selected from ValueSet Language 2.16.840.1.113883.1.11.11526 **DYNAMIC** (CONF:206).
- 7. **MAY** contain zero or one [0..1] entryRelationship (CONF:207).
	- a) The entryRelationship, if present, **SHALL** contain exactly one [1..1] @typeCode="SUBJ" (CodeSystem: HL7ActRelationshipType 2.16.840.1.113883.5.1002) (CONF:208).
	- b) **SHALL** contain exactly one [1..1] Question Help Text Pattern Observation template (templateId 2.16.840.1.113883.10.20.32.4.19) (CONF:209).
- 8. **SHOULD** contain zero or one [0..1] entryRelationship (CONF:210).
	- a) The entryRelationship, if present, **SHALL** contain exactly one [1..1] @typeCode="REFR" (CodeSystem: HL7ActRelationshipType 2.16.840.1.113883.5.1002) (CONF:211).
	- b) **SHALL** conform to the Question Media Pattern template (templateId 2.16.840.1.113883.10.20.32.4.2) (CONF:212).
- 9. **SHOULD** contain zero or more [0..\*] Precondition Pattern templates (templateId 2.16.840.1.113883.10.20.32.4.4) or sdtc:precondition(templateId 2.16.840.1.113883.10.20.32.4.12) (CONF:213).

```
<observation
   classCode="OBS"
   moodCode="DEF">
  <!--templateID for the Text Question Pattern-->
  <templateId
      root="2.16.840.1.113883.10.20.32.4.9"/>
  <id
      assigningAuthorityName="Some Authority"
      extension="ob1"
      root="1.2.208.N.N.N"/>
  <code
      code="q1"
      codeSystem="1.2.208.N.N.N"
      codeSystemName="Some Table"
      displayName="Problemer ifm. Epilepsi">
      <originalText>Medfører din epilepsi (anfald/behandling) alvorlige begrænsninger for dig? 
(fx sociale begrænsninger)</originalText>
  \langle/code>
</observation>
```
*Figure 23: Text Question Pattern Observation Example* 

### <span id="page-39-1"></span><span id="page-39-0"></span>**5.13 Analog Slider Question Pattern Observation**

[observation: templateId 2.16.840.1.113883.10.20.32.4.10]

<span id="page-39-3"></span>The Analog Slider Question Pattern Observation is used to ask a question from the patient in the form of visual analogue scale (VAS)<sup>[4](#page-39-2)</sup>. The Analog Slider Question Pattern Observation is used to create an instance that carries the information necessary to construct VAS. The continuum range is indicated by the referenceRange/observationRange construct where the data type of the value/@xsi:type="GLIST\_PQ". The head

[http://www.cebp.nl/vault\\_public/filesystem/?ID=1478 \(](http://www.cebp.nl/vault_public/filesystem/?ID=1478)Accessed on 17-March-2013)]

<span id="page-39-2"></span><sup>&</sup>lt;sup>[4](#page-39-3)</sup> VAS is a measurement instrument that tries to measure a characteristic or attitude that is believed to range across a continuum of values and cannot easily be directly measured. For example, the amount of pain that a patient feels ranges across a continuum from none to an extreme amount of pain. From the patient's perspective this spectrum appears continuous- their pain does not take discrete jumps, as a categorization of none, mild, moderate and severe would suggest. It was to capture this idea of an underlying continuum that the VAS was devised [D. Gould et al. "Information Point: Visual Analog Scale (VAS)", Available at

(or starting point) of the scale is indicated by value/head, the step size is indicated by value/increment and the tail (or the end) of the scale is indicated by value/denominator.

<span id="page-40-0"></span>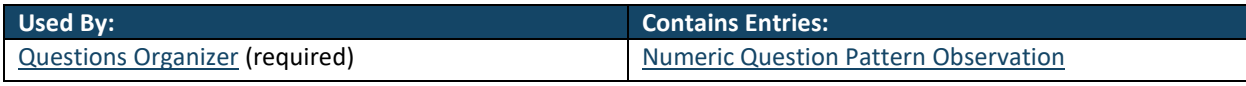

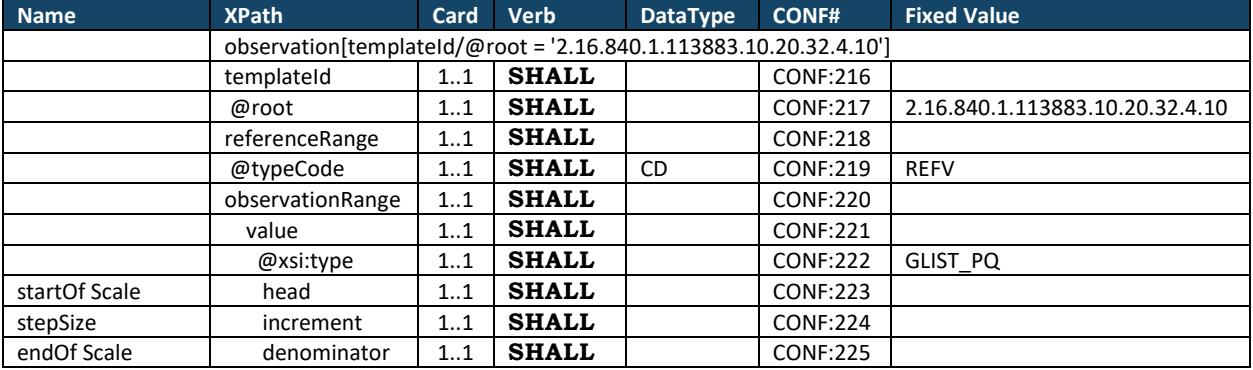

*Table 37: Analog Slider Question Pattern Contexts*

*Table 38: Analog Slider Question Pattern Observation Constraints Overview*

- <span id="page-40-1"></span>1. **SHALL** conform to the Numeric Question Pattern Observation template (templateId 2.16.840.1.113883.10.20.32.4.7) (CONF:214).
- 2. **SHALL NOT** contain Question Reference Range Pattern template (templateId 2.16.840.1.113883.10.20.32.4.5) (CONF:215).
- 3. **SHALL** contain exactly one [1..1] templateId (CONF:216) such that it a) **SHALL** contain exactly one [1..1] @root="2.16.840.1.113883.10.20.32.4.10" (CONF:217).
- 4. **SHALL** contain exactly one [1..1] referenceRange (CONF:218).
	- a) **SHALL** contain exactly one [1..1] @typeCode="REFV" (CodeSystem: HL7ActRelationshipType 2.16.840.1.113883.5.1002) (CONF:219).
	- b) **SHALL** contain exactly one [1..1] observationRange (CONF:220).
	- c) **SHALL** contain exactly one [1..1] value (CONF:221) such that it
		- i. **SHALL** contain exactly one [1..1] @xsi:type="GLIST\_PQ" (CONF:222).
			- 1.**SHALL** contain exactly one [1..1] head (CONF:223).
				- 2.**SHALL** contain exactly one [1..1] increment (CONF:224).
				- 3.**SHALL** contain exactly one [1..1] @denominator (CONF:225).

#### <observation

```
 classCode="OBS"
 moodCode="DEF">
<!--templateID for the Numeric Question Pattern-->
<templateId
    root="2.16.840.1.113883.10.20.32.4.7"/>
<!--templateID for the Analog Slider Question Pattern-->
<templateId
    root="2.16.840.1.113883.10.20.32.4.10"/>
<id
    assigningAuthorityName="Some Authority"
    extension="ob1"
    root="1.2.208.N.N.N"/>
<code
    code="q1"
   codeSystem="1.2.208.N.N.N"
    codeSystemName="Some Table"
    displayName="Timer uden smerter pr. døgn">
    <originalText>Hvor stor en procentdel af døgnet er du smertefri?</originalText>
\langle/\ranglecode>
<referenceRange
    typeCode="REFV">
    <observationRange
       classCode="OBS"
```

```
moodCode="EVN.CRT">
         <value
           denominator="100"
            xsi:type="GLIST_PQ">
           <head
              value="0"/>
            <increment
               value="1"/>
         </value>
      </observationRange>
  </referenceRange>
</observation>
```
*Figure 24: Analog Slider Question Pattern Observation Example* 

## <span id="page-41-1"></span><span id="page-41-0"></span>**5.14 Discrete Slider Question Pattern Observation**

[observation: templateId 2.16.840.1.113883.10.20.32.4.11]

The Discrete Slider Question Pattern Observation is similar to the Multiple Choice Question Pattern Observation template however the user can only select one option i.e the high value in the Question Options Pattern Observation used by the Multiple Choice Question Pattern Observation template is fixed to "1". In addition the options are presented as a slider similar to Analog Slider Question Pattern Observation.

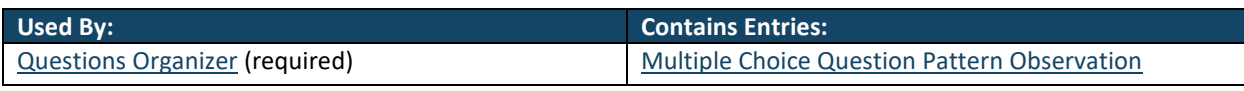

*Table 39: Discrete Slider Question Pattern Contexts*

<span id="page-41-3"></span><span id="page-41-2"></span>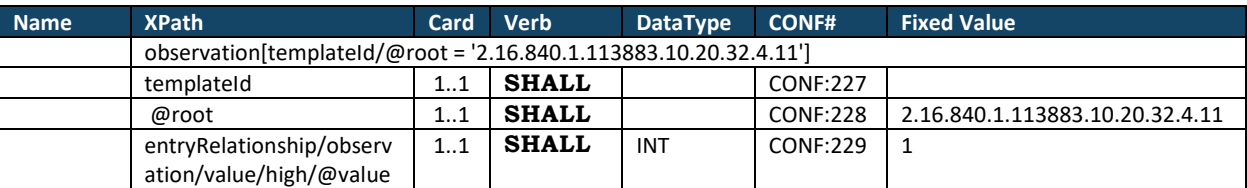

*Table 40: Discrete Slider Question Pattern Observation Constraints Overview*

- 1. **SHALL** confirm to Multiple Choice Question Pattern Observation template (templateId 2.16.840.1.113883.10.20.32.4.8) (CONF:226).
- 2. **SHALL** contain exactly one [1..1] templateId (CONF:227) such that it
	- a) **SHALL** contain exactly one [1..1] @root="2.16.840.1.113883.10.20.32.4.11" (CONF:228).
- 3. The value of **entryRelationship/observation/value/high/@value SHALL** be set to "1" in the Question Options Pattern Observation template (templateId 2.16.840.1.113883.10.20.32.4.20) (CONF:229).

```
<observation
   classCode="OBS"
   moodCode="DEF">
  <!--templateID for the Multiple Choice Question Pattern-->
  <templateId
      root="2.16.840.1.113883.10.20.32.4.8"/>
  <!--templateID for the Discrete Slider Question Pattern-->
  <templateId
       root="2.16.840.1.113883.10.20.32.4.11"/>
  <id
      assigningAuthorityName="Some Authority"
      extension="ob2"
       root="1.2.208.N.N.N"/>
  <code
      code="q2"
     codeSystem="1.2.208.N.N.N"
      codeSystemName="Some Table"
      displayName="Smertepåvirkning ved fysisk aktivitet">
      <originalText>2. Fysisk aktivitet forværrer mine smerter</originalText>
  \langle/code>
  <value
      code="N0"
      codeSystem="1.2.208.N.N.N"
       codeSystemName=" Some Table"
```

```
displayName="0"
     xsi:type="CE"/>
  <value
     code="N1"
     codeSystem="1.2.208.N.N.N"
     codeSystemName=" Some Table"
     displayName="1"
     xsi:type="CE"/>
  <value
     code="N2"
      codeSystem="1.2.208.N.N.N"
      codeSystemName=" Some Table"
     displayName="2"
     xsi:type="CE"/>
  <value
     code="N3"
     codeSystem="1.2.208.N.N.N"
     codeSystemName=" Some Table"
     displayName="3"
     xsi:type="CE"/>
  <value
     code="N4"
     codeSystem="1.2.208.N.N.N"
     codeSystemName=" Some Table"
     displayName="4"
     xsi:type="CE"/>
  <value
     code="N5"
     codeSystem="1.2.208.N.N.N"
      codeSystemName=" Some Table"
      displayName="5"
     xsi:type="CE"/>
  <value
     code="N6"
     codeSystem="1.2.208.N.N.N"
     codeSystemName=" Some Table"
     displayName="6"
     xsi:type="CE"/>
  <entryRelationship
     contextConductionInd="true"
     typeCode="SUBJ">
     <observation
        classCode="OBS"
        moodCode="EVN">
        <!--templateID for the Question Options Pattern Observation-->
         <templateId
          root="2.16.840.1.113883.10.20.32.4.20"/>
         <code
           code="74467-2"
           codeSystem="2.16.840.1.113883.6.1"
           codeSystemName="LOINC"/>
         <value
           xsi:type="IVL_INT">
           <!--minimum options-->
           \leqlow
              value="0"/>
            <!--maximum options shall be "1" in case of a discrete slider-->
           <high
               value="1"/>
         \langle/value>
     </observation>
  </entryRelationship>
</observation>
```
<span id="page-42-0"></span>*Figure 25: Discrete Slider Question Pattern Observation Example* 

## <span id="page-43-0"></span>**6 APPENDIX A. EXTENSIONS TO CDA R2**

Where there is a need to communicate information for which there is no suitable representation in CDA R2, extensions to CDA R2 have been developed. This section serves to summarize the extensions and provide implementation guidance. Using the Precondition Pattern template based on the CDA R2, one can only realize AllTrue logic i.e. every precondition must be true for the act to be performed (i.e question to be asked from from the patient). In order to realize the AllTrue and other types of logics (i.e. AllFalse, AtLeastOneTrue, AtLeastOneFalse, OnlyOneTrue and OnlyOneFalse), one can use the sdtc:precondition template, which is being created based on the HQMF standard.

Extensions created for this guide include:

- sdtc:precondition- The precondition extension allows grouping of multiple preconditions through logical grouper(s). This further consists of the following elements and attributes
	- o precondition.conjunctionCode
		- The conjunction code is fixed to the appropriate value for each grouper to ensure that the grouper generates the appropriate logical connective.
	- o precondition.Grouper A precondition can contain additional groupers to perform complicated, nested Boolean logic.
	- o precondition.crtierion A precondition can contain criteria for performing an act.
	- o Precondition.negationInd
		- The negation indicator is fixed to the appropriate value for each grouper to ensure that the grouper generates the appropriate logical connective.
	- o precondition.typeCode
		- The type code is fixed to "PRCN" (precondition).
- Grouper Attributes
	- o Grouper.classCode The class code is fixed to "GROUPER" (Grouper)
	- o Grouper.moodCode The mood code is fixed to "EVN" (event)
	- o Grouper.id
		- A unique identifier for this grouper expression.
	- o Grouper Relationships
		- Grouper.precondition
			- Each grouper connects to the criteria that it groups with a precondition relationship. The precondition relationships vary in their definitions to ensure that the grouper computes the appropriate logic described by the name of the grouper.
- Logical Groupers

Preconditions can be grouped together in AND/OR/XOR expressions using grouper acts. These groupers allow only one kind of precondition to enforce the logic described by the name of the grouper. Groupers can combine other groupers or individual criteria to allow for more complex Boolean logic to be computed.

<span id="page-43-1"></span>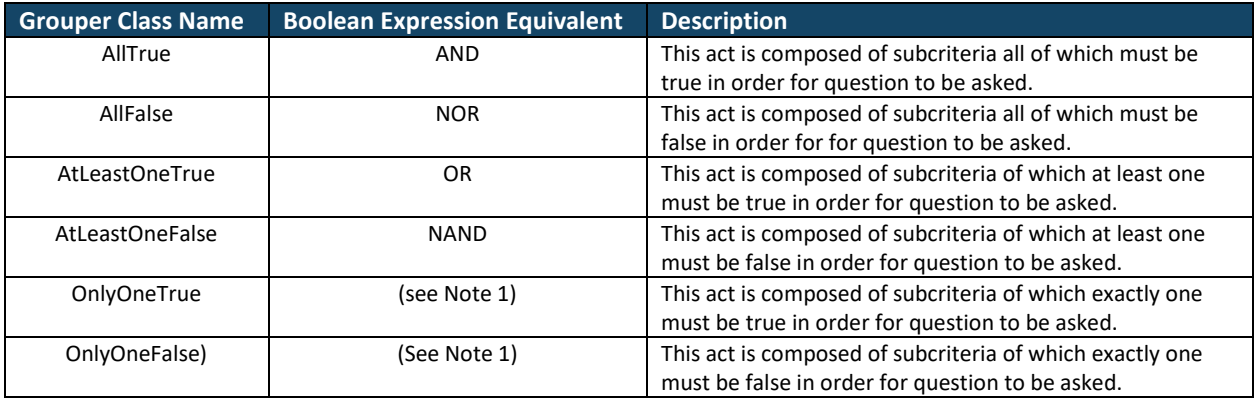

Note 1: OnlyOneTrue and OnlyOneFalse represent the positive and negative forms of the HL7 Exclusive OR operation (XOR), which is defined as "One and only one of the XOR conditions must be true (false)." The generalization of this over more than two operands does not follow typical conventions in Boolean logic.

To resolve issues that need to be addressed by extension, the developers of this guide chose to approach extensions as follows:

- An extension is a collection of element or attribute declarations and rules for their application to the CDA Release 2.0.
- A single namespace for all extension elements or attributes that may be used by this guide will be defined.
- The namespace for extensions created by the HL7 Structured Documents Working Group (formerly Stuctured Documents Technical Committee) shall be urn:hl7-org:sdtc.
- This namespace shall be used as the namespace for any extension elements or attributes that are defined by this implementation guide.
- Each extension element shall use the same HL7 vocabularies and data types used by CDA Release 2.0.
- Each extension element shall use the same conventions for order and naming as is used by the current HL7 tooling.
- An extension element shall appear in the XML where the expected RIM element of the same name would have appeared had that element not been otherwise constrained from appearing in the CDA XML schema.

#### <span id="page-44-0"></span>**6.1 Precondition Extension Pattern**

<span id="page-44-2"></span>[sdtc:precondition: templateId 2.16.840.1.113883.10.20.32.4.12]

- 1. **SHALL** contain exactly one [1..1] @typeCode="PRCN" (CONF:230).
- 2. **SHALL** contain exactly one [1..1] templateId (CONF:231). such that it
	- a) **SHALL** contain exactly one [1..1] @root="2.16.840.1.113883.10.20.32.4.12" (CONF:232).
- 3. **SHOULD** contain zero or one [0..1] conjunctionCode (CONF:233).
- 4. **SHALL** contain exactly one [1..1] Criterion Pattern template (CONF: 234) or one of the following grouper templates (CONF:235).
	- a) AllTrue Pattern template (templateId 2.16.840.1.113883.10.20.32.4.13) (CONF:236).
	- b) AllFalse Pattern template (templateId 2.16.840.1.113883.10.20.32.4.14) (CONF:237).
	- c) AtLeastOneTrue Pattern template (templateId 2.16.840.1.113883.10.20.32.4.15) (CONF:238).
	- d) AtLeastOneFalse Pattern template (templateId 2.16.840.1.113883.10.20.32.4.16) (CONF:239).
	- e) OnlyOneTrue Pattern template (templateId 2.16.840.1.113883.10.20.32.4.17) (CONF:240).
	- f) OnlyOneFalse Pattern template (templateId 2.16.840.1.113883.10.20.32.4.18) (CONF:241).
- 5. **SHOULD** contain zero or one [0..1] @negationInd (CONF:242).

#### <span id="page-44-1"></span>**6.2 AllTrue Pattern**

[allTrue: templateId 2.16.840.1.113883.10.20.32.4.13]

- 1. **SHALL** contain exactly one [1..1] templateId (CONF:243) such that it a) **SHALL** contain exactly one [1..1] @root="2.16.840.1.113883.10.20.32.4.13" (CONF:244).
- 2. **SHALL** contain exactly one [1..1] id (CONF:245).
- 3. **SHALL** contain at least one [1..\*] sdtc:precondition template (templateId 2.16.840.1.113883.10.20.32.4.12) (CONF:246).

#### <span id="page-45-0"></span>**6.3 AllFalse Pattern**

[allFalse: templateId 2.16.840.1.113883.10.20.32.4.14]

- 1. **SHALL** contain exactly one [1..1] templateId (CONF:247) such that it
	- a) **SHALL** contain exactly one [1..1] @root="2.16.840.1.113883.10.20.32.4.14" (CONF:248).
- 2. **SHALL** contain exactly one [1..1] id (CONF:249).
- 3. **SHALL** contain at least one [1..\*] sdtc:precondition template (templateId 2.16.840.1.113883.10.20.32.4.12) (CONF:250).

#### <span id="page-45-1"></span>**6.4 AtLeastOneTrue Pattern**

[atLeastOneTrue: templateId 2.16.840.1.113883.10.20.32.4.15]

- 1. **SHALL** contain exactly one [1..1] templateId (CONF:251) such that it
	- a) **SHALL** contain exactly one [1..1] @root="2.16.840.1.113883.10.20.32.4.15" (CONF:252).
- 2. **SHALL** contain exactly one [1..1] id (CONF:253).
- 3. **SHALL** contain at least one [1..\*] sdtc:precondition template (templateId 2.16.840.1.113883.10.20.32.4.12) (CONF:254).

#### <span id="page-45-2"></span>**6.5 AtLeastOneFalse Pattern**

[atLeastOneFalse: templateId 2.16.840.1.113883.10.20.32.4.16]

- 1. **SHALL** contain exactly one [1..1] templateId (CONF:255) such that it
	- a) **SHALL** contain exactly one [1..1] @root="2.16.840.1.113883.10.20.32.4.16" (CONF:256).
- 2. **SHALL** contain exactly one [1..1] id (CONF:257).
- 3. **SHALL** contain at least one [1..\*] sdtc:precondition template (templateId 2.16.840.1.113883.10.20.32.4.12) (CONF:258).

#### <span id="page-45-3"></span>**6.6 OnlyOneTrue Pattern**

[onlyOneTrue: templateId 2.16.840.1.113883.10.20.32.4.17]

- 1. **SHALL** contain exactly one [1..1] templateId (CONF:259) such that it
	- a) **SHALL** contain exactly one [1..1] @root="2.16.840.1.113883.10.20.32.4.17" (CONF:260).
- 2. **SHALL** contain exactly one [1..1] id (CONF:261).
- 3. **SHALL** contain at least one [1..\*] sdtc:precondition template (templateId 2.16.840.1.113883.10.20.32.4.12) (CONF:262).

#### <span id="page-45-4"></span>**6.7 OnlyOneFalse Pattern**

[onlyOneFalse: templateId 2.16.840.1.113883.10.20.32.4.18]

- 1. **SHALL** contain exactly one [1..1] templateId (CONF:263) such that it
	- a) **SHALL** contain exactly one [1..1] @root="2.16.840.1.113883.10.20.32.4.18" (CONF:264).
- 2. **SHALL** contain exactly one [1..1] id (CONF:265).
- 3. **SHALL** contain at least one [1..\*] sdtc:precondition template (templateId 2.16.840.1.113883.10.20.32.4.12) (CONF:266).

```
<observation
   classCode="OBS"
   moodCode="DEF">
  <!--templateID for the Text Question Pattern-->
   <templateId
       root="2.16.840.1.113883.10.20.32.4.9"/>
   <id
      extension="ob10"
       root="2.16.840.1.113883.3.1817.1.6"/>
   <code
      code="q10"
       codeSystem="Continua-Q-OID">
      <originalText>OK, could you please tell what is the other probable reason?</originalText>
   \langle/code>
   <value
       xsi:type="ST"/>
   <sdtc:precondition>
      <templateId
          root="2.16.840.1.113883.10.20.32.4.12"/>
       <atLeastOneTrue>
          <templateId
             root="2.16.840.1.113883.10.20.32.4.15"/>
          <id
            extension="p1"
             root="2.16.840.1.113883.3.1817.1.6"/>
          <sdtc:precondition
             typeCode="PRCN">
             <templateId
                root="2.16.840.1.113883.10.20.32.4.12"/>
             <criterion
                classCode="OBS"
                moodCode="EVN.CRT">
                <templateId
                   root="2.16.840.1.113883.10.20.32.4.3"/>
                <code
                   code="q7"
                   codeSystem="CONTINUA-Q-OID"/>
                <value
                   code="C1"
                   codeSystem="Continua-Q-OID"
                   displayName="Yes, probably"
                   xsi:type="CE"/>
             </criterion>
          </sdtc:precondition>
          <sdtc:precondition
             typeCode="PRCN">
             <templateId
                root="2.16.840.1.113883.10.20.32.4.12"/>
             <criterion
                classCode="OBS"
                moodCode="EVN.CRT">
                <templateId
                   root="2.16.840.1.113883.10.20.32.4.3"/>
                <code
                   code="q8"
                   codeSystem="CONTINUA-Q-OID"/>
                <value
                   code="GUID5"
                   codeSystem="Continua-ANS-OID"
                   displayName="Another reason…"
                   xsi:type="CE"/>
             </criterion>
          </sdtc:precondition>
       </atLeastOneTrue>
   </sdtc:precondition>
</observation>
```
<span id="page-46-0"></span>*Figure 26: sdtc:precondition AtLeastOneTrue Pattern Example* 

## <span id="page-47-0"></span>**7 APPENDIX B: TEMPLATE IDS USED IN QFDD**

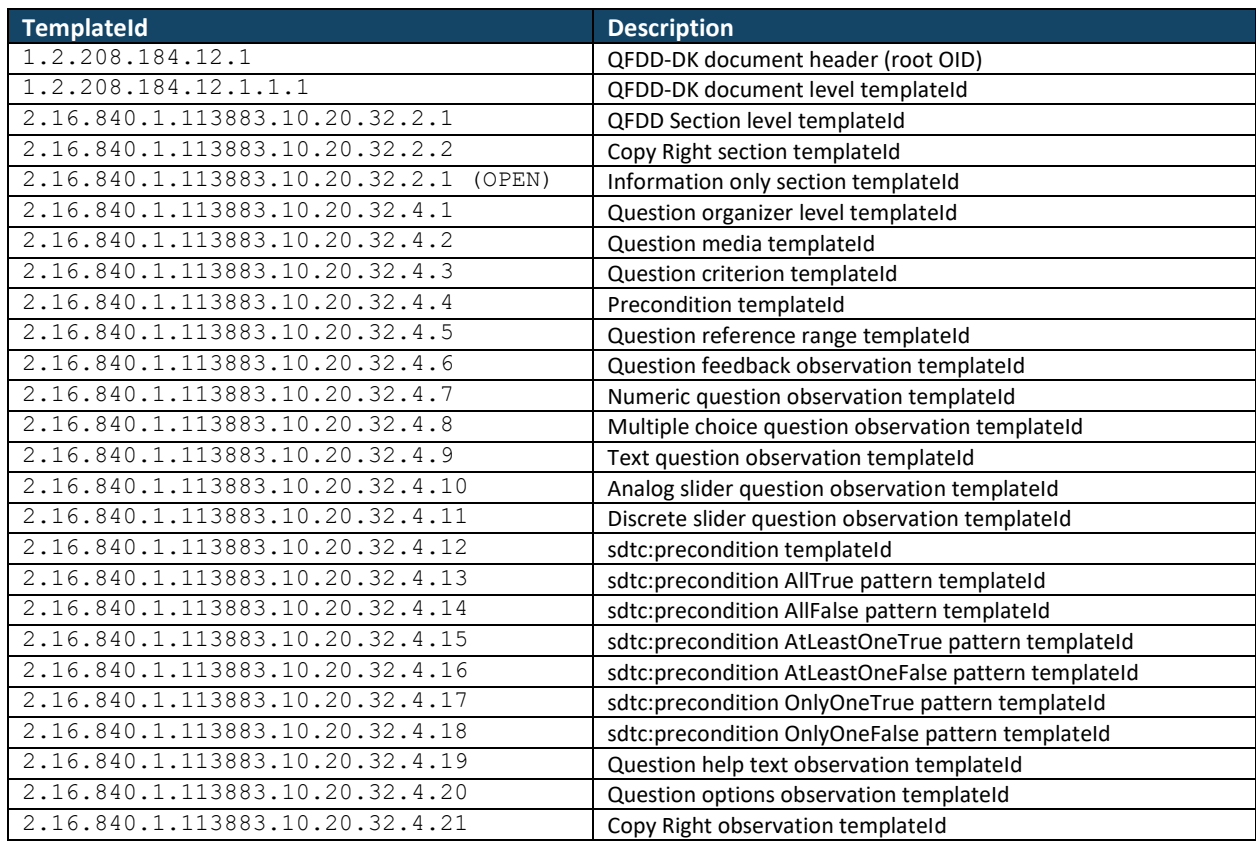

<span id="page-47-1"></span>*Table 42: Template Ids used in QFDD*